ФИО: Максимов Алексей Бори**мин**истерство науки и вы<mark>сшего образования российской федерации</mark> ФЕДЕРАЛЬНОЕ ГОСУДАРСТВЕННОЕ АВТОНОМНОЕ ОБРАЗОВАТЕЛЬНОЕ УЧРЕЖДЕНИЕ ВЫСШЕГО ОБРАЗОВАНИЯ Должность: директор департамента по образовательной политике **«МОСКОВСКИЙ ПОЛИТЕХНИЧЕСКИЙ УНИВЕРСИТЕТ»** Дата подписания: 31.10.2023 12:06:26 **(МОСКОВСКИЙ ПОЛИТЕХ)** Документ подписан простой электронной подписью Информация о владельце: Уникальный программный ключ: 8db180d1a3f02ac9e60521a5672742735c18b1d6

Факультет машиностроения

УТВЕРЖДАЮ

Декан факультета машиностроения

 $\frac{1}{\sqrt{E.B.} \text{Ca}\varphi\text{OHO}}$ 

«16» февраля 2023 г.

# **РАБОЧАЯ ПРОГРАММА ДИСЦИПЛИНЫ**

**«Компьютерные технологии в управлении техническими системами»**

Направление подготовки **27.03.04.«Управление в технических системах»**

Образовательная программа (профиль подготовки) **«Электронные системы управления»**

> Квалификация (степень) выпускника **Бакалавр**

> > Форма обучения **Очная**

Москва, 2023 г.

к.т.н., доцент  $G_{\text{max}}$  М.Н. Сидоров

## **Согласовано:**

Заведующий кафедрой «Автоматика и управление», Заведующий кафедрой «Автоматика и управление»,  $\overline{A}$  /А.В. Кузнецов/

# **Содержание**

<span id="page-2-0"></span>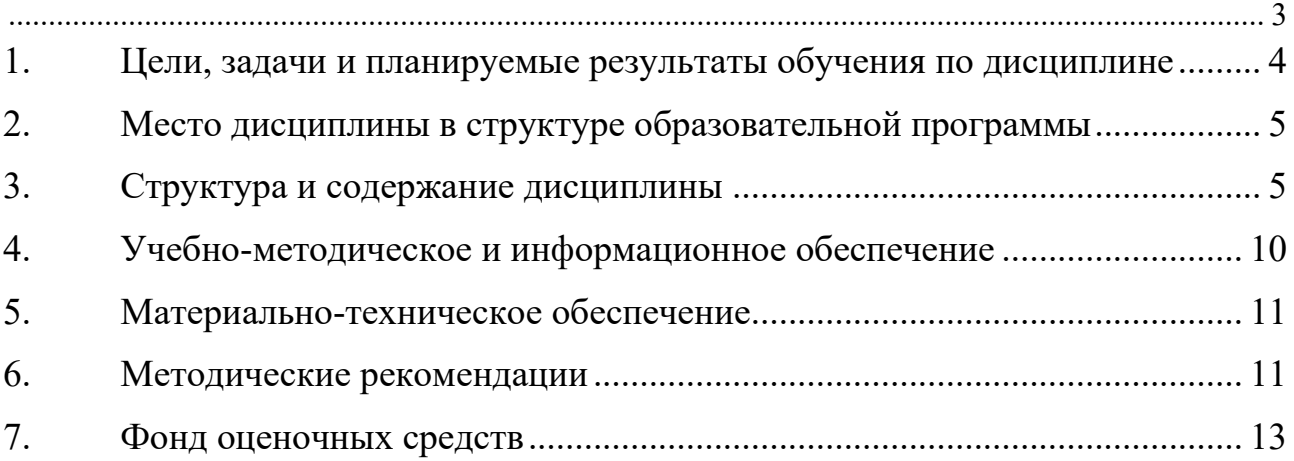

## <span id="page-3-0"></span>**1. Цели, задачи и планируемые результаты обучения по дисциплине**

Целью освоения дисциплины «Компьютерные технологии в управлении техническими системами» является формирование у студентов комплексного представления о роли, месте, функциях и инструментах современных информационных технологий, используемых в области электронных систем управления, формирование практических навыков использования информационных технологий для решения инженерных задач вычислительного характера;

Задачи дисциплины: овладение основными современными методами, способами и средствами получения, хранения, переработки информации; изучение технических и программных средств реализации информационных процессов; изучение инструментария информационных технологий; приобретение навыков работы с компьютером как средством управления информацией.

Обучение по дисциплине «Компьютерные технологии в управлении техническими системами» направлено на формирование у обучающихся следующих компетенций:

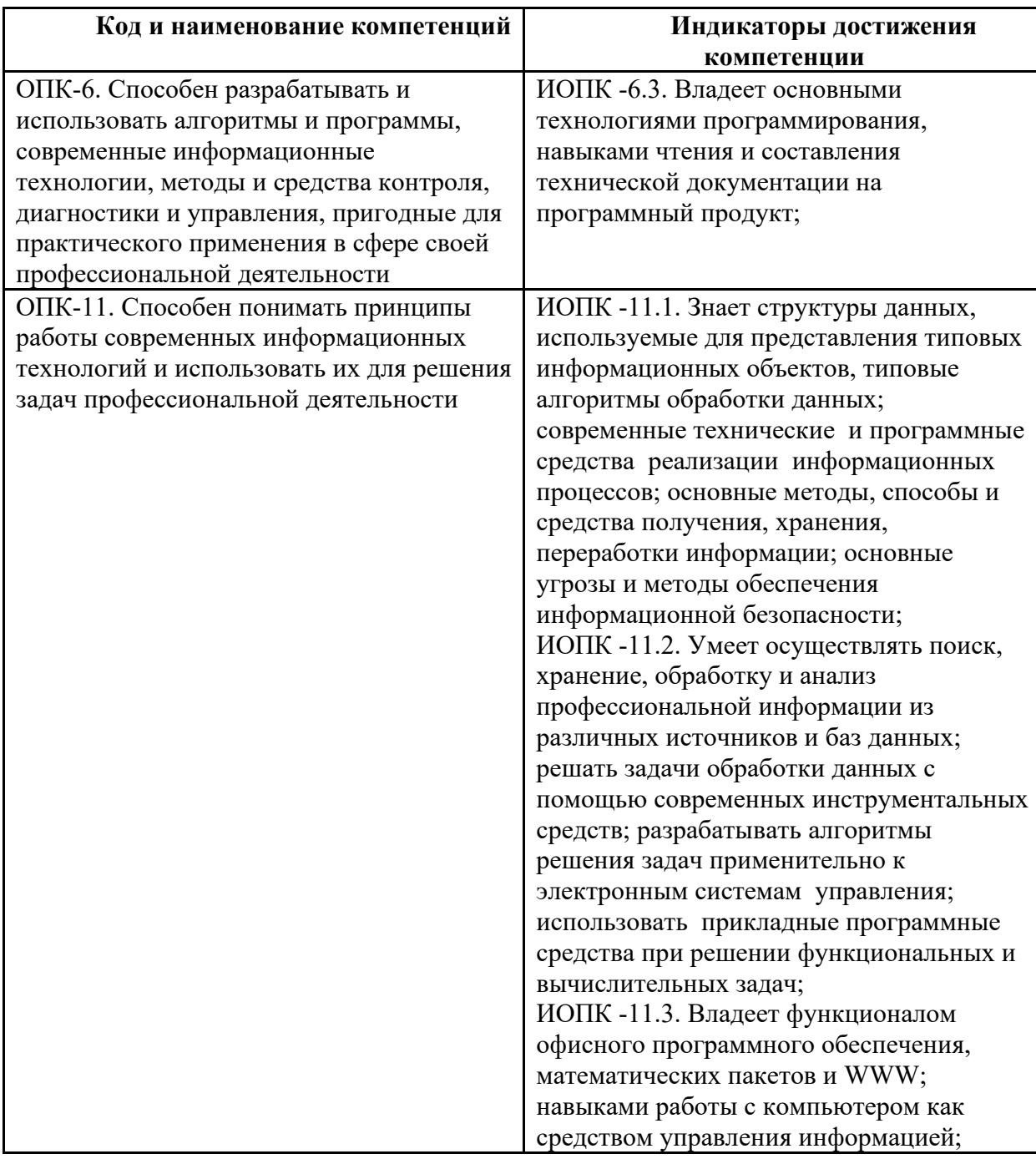

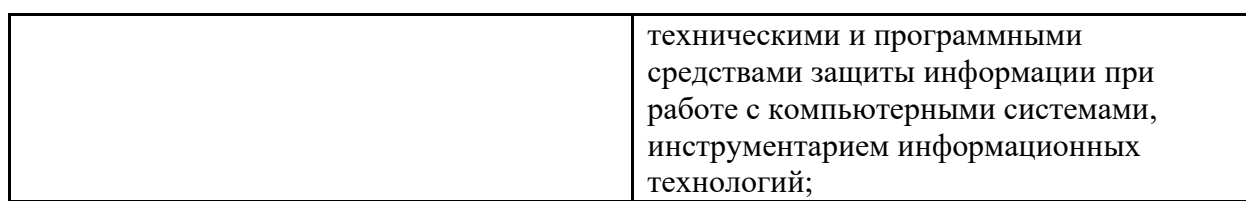

## **2. Место дисциплины в структуре образовательной программы**

<span id="page-4-0"></span>Дисциплина относится к обязательной части, формируемой участниками образовательных отношений блока Б1 «Дисциплины (модули)».

Дисциплина базируется на следующих, пройденных дисциплинах:

- «Математика»;

- «Цифровая грамотность»;

- «Основы управления и автоматики»;

- «Инженерная компьютерная графика»

Дисциплина «Компьютерные технологии в управлении техническими системами» логически связана с последующими дисциплинами: «Программирование и основы алгоритмизации», «Вычислительные машины, системы и сети», «Компьютерные системы обработки экспериментальных данных».

## **3. Структура и содержание дисциплины**

<span id="page-4-1"></span>Общая трудоемкость дисциплины составляет 8 зачетных(е) единиц(ы) (288 часов).

## **3.1 Виды учебной работы и трудоемкость**

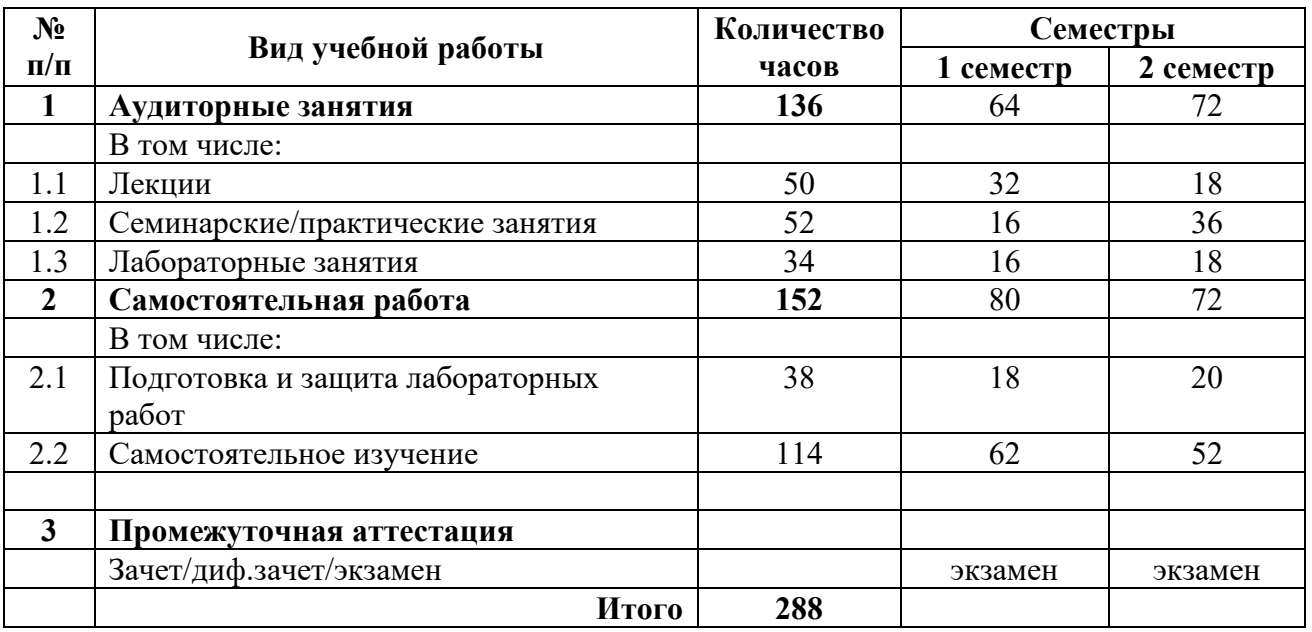

3.1.1. Очная форма обучения

#### **3.2 Тематический план изучения дисциплины**

(по формам обучения)

3.2.1. Очная форма обучения

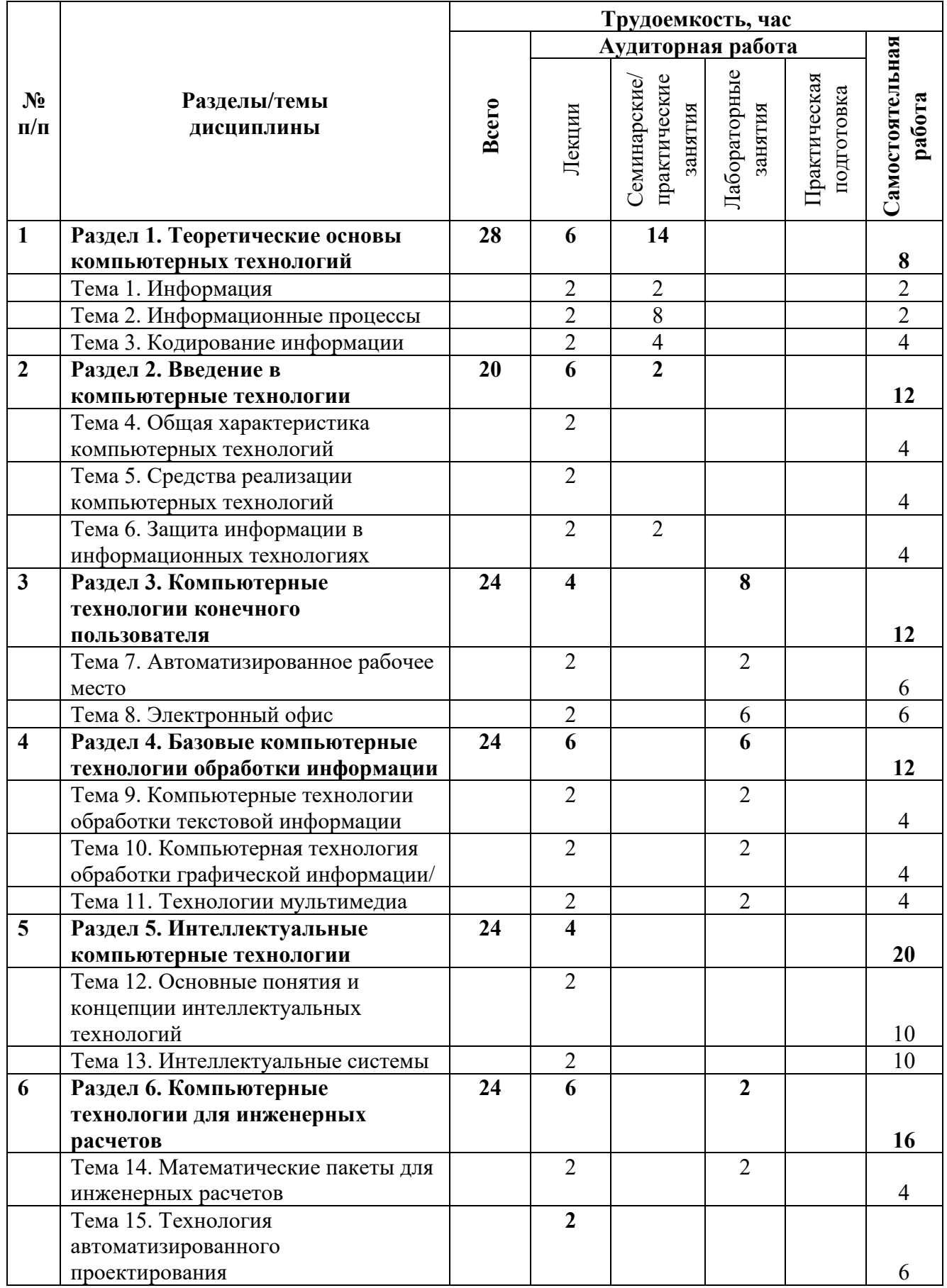

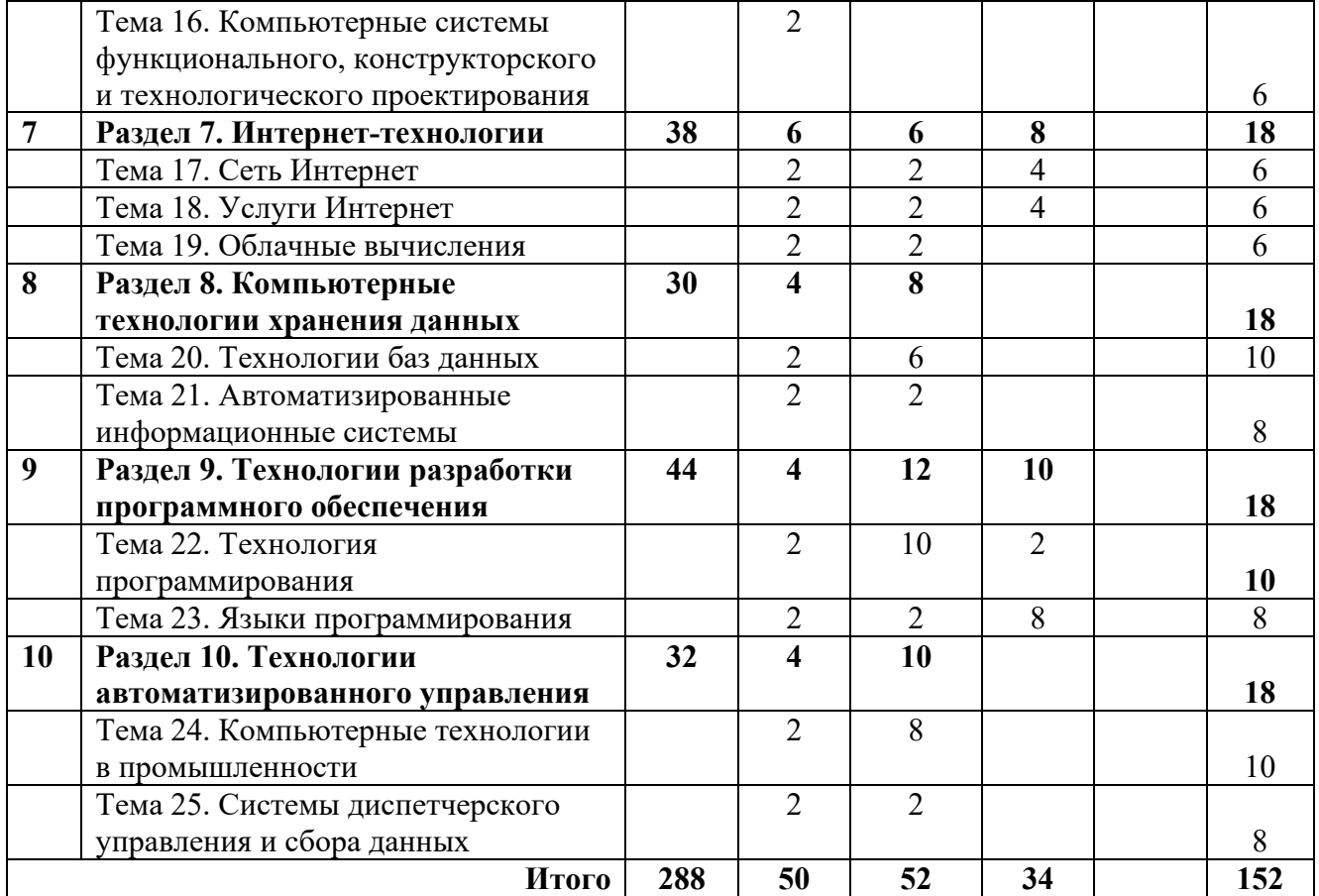

#### **3.3 Содержание дисциплины**

#### **Раздел 1. Теоретические основы компьютерных технологий**

Основные концепции информационного общества. Информатизация общества. Информационный ресурс. Информационные продукты и услуги. Информационная культура.

Информация. Понятие информации. Информация и данные. Измерение информации. Синтаксическая, семантическая и прагматическая мера информации. Показатели качества информации.

Информационные процессы. Понятие информационного процесса. Базовые составляющие информационного процесса: сбор, передача, хранение и обработка информации.

Кодирование информации. Понятие кодирования информации. Кодирование числовых данных. Кодирование текста. Кодирование изображения. Кодирование звука. Кодирование видео.

#### **Раздел 2. Введение в компьютерные технологии**

Информационная технология: понятие, свойства, этапы развития. Классификация компьютерных технологий по назначению и характеру использования, по пользовательскому интерфейсу, по способу организации сетевого взаимодействия, по принципу построения, по степени охвата задач управления, по характеру участия технических средств в диалоге с пользователем, по способу управления производственной технологией. Автоматизированные системы и информационные технологии

Средства реализации компьютерных технологий. Техническое обеспечение компьютерных технологий. Программное обеспечение компьютерных технологий. Методическое обеспечение компьютерных технологий.

Защита информации в информационных технологиях. Угрозы безопасности информации, их виды. Система защиты данных в информационных технологиях. Методы и средства обеспечения безопасности информации. Механизмы безопасности информации, их виды.

#### **Раздел 3. Компьютерные технологии конечного пользователя**

Автоматизированное рабочее место. Общие принципы создания АРМ. Классификация АРМ. Виды обеспечения АРМ.

Электронный офис. Функции и состав электронного офиса. Программные средства электронного офиса. Аппаратные средства электронного офиса. Пользовательский интерфейс и его виды

#### **Раздел 4. Базовые компьютерные технологии обработки информации**

Компьютерные технологии обработки текстовой информации. Технология обработки текстовой информации. Текстовые редакторы. Текстовые процессоры. Настольные издательские системы.

Компьютерная технология обработки графической информации. Цветовые модели. Методы представления и хранения изображения. Виды компьютерной графики. Форматы графических файлов. Сжатие информации.

Технологии мультимедиа. Сущность мультимедиа .Классификация мультимедиа приложений. Области применения мультимедиа приложений. Средства мультимедиа технологии.

#### **Раздел 5. Интеллектуальные компьютерные технологии**

Основные понятия и концепции интеллектуальных технологий. Предмет исследования искусственного интеллекта. Основные направления исследований в области искусственного интеллекта. Тенденции и перспективы развития интеллектуальных информационных технологий.

Интеллектуальные системы. Общая характеристика интеллектуальных систем. Классификация интеллектуальных систем.

#### **Раздел 6. Компьютерные технологии для инженерных расчетов**

Автоматизация инженерных расчетов. Виды инженерного программного обеспечения: системы автоматизированного проектирования, электронные таблицы и программы для анализа данных, математические пакеты для инженеров, встроенные языки программирования и скрипты. Онлайн-версии инженерного программного обеспечения.

Математические пакеты для инженерных расчетов. Системы компьютерной алгебры. Интегрированные системы научных и инженерных расчетов.

Технология автоматизированного проектирования. Понятие автоматизированного проектирования. Состав и структура системы автоматизированного проектирования. Схема функционирования САПР. Разновидности систем автоматизированного проектирования.

Компьютерные системы функционального, конструкторского и технологического проектирования. Системы конструкторского проектирования. Теоретические и практические аспекты систем автоматизированной разработки чертежей и геометрического моделирования. Системы расчетов и инженерного анализа. Системы проектирования технологических процессов. Системы управления данными об изделии.

#### **Раздел 7. Интернет-технологии**

Физические компоненты интернет-технологии. Управление IP-адресами и именами в глобальной сети Интернет. Программное обеспечение в Интернете. Серверы и клиенты.

Логические компоненты интернет-технологий. Интернет – сервисы. Работа в Интернете. Информационные ресурсы в Интернете.

Облачные вычисления и виртуализация.

**Раздел 8. Компьютерные технологии хранения данных**

Базы и хранилища данных. Иерархическая, сетевая и реляционная модель данных. Системы управления базами данных (СУБД). Схема функционирования СУБД. Методы и инструменты для проектирования и использования БД.

Понятие информационной системы. Автоматизированные информационные системы. Типы автоматизированных информационных систем. Примеры автоматизированных информационных систем.

#### **Раздел 9. Технология разработки программного обеспечения**

Основные понятия и подходы к разработке программного обеспечения. Жизненный цикл и этапы разработки программного обеспечения. Методы разработки программного обеспечения. Структурное и «неструктурное» программирование. Средства описания структурных алгоритмов. Проектирование программного обеспечения при структурном подходе. CASE-технологии. Проектирование программного обеспечения при объектном подходе.

Языки программирования. Классификация языков программирования. Трансляция, интерпретация и компиляция программ. Среды разработки программного обеспечения.

#### **Раздел 10. Технологии автоматизированного управления**

Компьютерные технологии в промышленности. Автоматические системы управления. Автоматизированные системы управления. Технологии автоматизированных систем управления. Управление технологическими процессами. Управление производственными процессами. Управление предприятием. Промышленные (сервисные) шины предприятия.

Системы диспетчерского управления и сбора данных. SCADA-системы: общие понятия и структура. Функциональная структура SCADA.. Области применения SCADAсистем.

## **3.4 Тематика семинарских/практических и лабораторных занятий**

#### *3.4.1. Семинарские/практические занятия:*

- 1 Информация и энтропия
- 2 Позиционные системы счисления
- 3 Представление и обработка целых чисел в компьютере
- 4 Представление вещественных чисел в компьютере
- 5 Передача информации
- 6 Кодирование символьной информации
- 7 Алгоритмы сжатия.
- 8 Основные криптографические алгоритмы.
- 9 Архитектура и принципы работы сети Интернет.
- 10 Информационные ресурсы Интернет.
- 11 Облачные технологии.
- 12 Модели данных.
- 13 Организация систем управления базами данных.
- 14 Проектирование баз данных.
- 15 Автоматизированные информационные системы, основанные на базах данных.
- 16 Стратегии разработки программных средств
- 17 Модели жизненного цикла программных средств
- 18 Классические методологии разработки программных средств
- 19 CASE-технологии
- 20 Объектно-ориентированный анализ и проектирование сложных систем
- 21 Инструментальные средства разработки программного обеспечения
- 22 Автоматические системы управления.
- 23 Управление технологическими процессами.
- 24 Управление производственными процессами.
- 25 Управление предприятием.
- 26 Системы диспетчерского управления и сбора данных.

#### *3.4.2. Лабораторные занятия:*

- 1 Современные операционные системы.
- 2 Офисное программное обеспечение. Текстовый процессор.
- 3 Офисное программное обеспечение. Табличный процессор.
- 4 Офисное программное обеспечение. Система управления базами данных.
- 5 Офисное программное обеспечение. Графический редактор.
- 6 Офисное программное обеспечение. Средство презентационной графики.
- 7 Офисное программное обеспечение. Личный информационный менеджер;
- 8 Математические пакеты общегои специального назначения.
- 9 Оценка качества сайта
- 10 Поисковые системы. Алгоритмы поиска информации в сети Интернет.
- 11 Облачные сервисы.
- 12 Работа с Интернет-календарем.
- 13 Визуальные редакторы для создания сайтов.
- 14 Создания Web-страниц в HTML-ориентированных редакторах.
- 15 Создание статических Web-сайтов с использованием языка HTML.
- 16 Использование элементов дизайна при разработке Web-сайтов с использованием языка HTML.
- 17 Создание стилизованных Web-сайтов средствами каскадных таблиц стилей CSS.

## **3.5 Тематика курсовых проектов (курсовых работ)**

Курсовые работы/проекты отсутсвуют

## <span id="page-9-0"></span>**4. Учебно-методическое и информационное обеспечение**

## **4.1 Нормативные документы и ГОСТы**

Не предусмотрено

## **4.2 Основная литература**

- 1. Синаторов С. В. Информационные технологии: учебное пособие / С. В. Синаторов. Москва: ФЛИНТА, 2016. — 448 с. — Текст: электронный// Лань: электронно-библиотечная система. — URL: https://e.lanbook.com/book/83798.
- 2. Советов Б. Я. Информационные технологии: теоретические основы: учебное пособие / Б. Я. Советов, В. В. Цехановский. — 2-е изд., стер. — Санкт-Петербург: Лань, 2017. — 444 с. — Текст: электронный// Лань: электронно-библиотечная система. — URL: https://e.lanbook.com/book/93007.

## **4.3 Дополнительная литература**

- 1. Березкин, Е. Ф. Основы теории информации и кодирования : учебное пособие / Е. Ф. Березкин. — 3-е изд., стер. — Санкт-Петербург: Лань, 2019. — 320 с. — Текст: электронный // Лань : электронно-библиотечная система. — URL: https://e.lanbook.com/book/
- 2. Жук Ю. А. Информационные технологии: мультимедиа: учебное пособие / Ю. А. Жук. 2-е изд., стер. — Санкт-Петербург: Лань, 2020. — 208 с. —Текст: электронный // Лань: электронно-библиотечная система. — URL: https://e.lanbook.com/book/129082.
- 3. Копылов Ю. Р. Компьютерные технологии в машиностроении. Практикум: учебное пособие / Ю. Р. Копылов. — Санкт-Петербург: Лань, 2019. — 500 с. — Текст: электронный // Лань: электронно-библиотечная система. — URL: https://e.lanbook.com/book/123999.
- 4. Копылов Ю. Р. Основы компьютерных цифровых технологий машиностроения: учебник / Ю. Р. Копылов. — Санкт-Петербург: Лань, 2019. — 496 с. — Текст: электронный // Лань: электронно-библиотечная система. — URL: https://e.lanbook.com/book/125736.
- 5. Лыткина Е. А. Применение информационных технологий: учебное пособие / Е. А. Лыткина. — Архангельск: САФУ, 2015. — 91 с. — Текст: электронный // Лань: электронно-библиотечная система. — URL: https://e.lanbook.com/book/96549.
- 6. Калиногорский Н. А. Основы практического применения интернет-технологий: учебное пособие / Н. А. Калиногорский. — 2-е изд., стер. — Москва: ФЛИНТА, 2015. — 182 с. — Текст: электронный // Лань: электронно-библиотечная система. — URL: https://e.lanbook.com/book/70350 (дата обращения: 15.04.2020).

#### **4.4 Электронные образовательные ресурсы**

1. Компьютерные технологии в управлении техническими системами (1) <https://online.mospolytech.ru/course/view.php?id=2709>

2.Компьютерные технологии в управлении техническими системами (2) https://online.mospolytech.ru/course/view.php?id=5948

Порядок проведения работ в дистанционном формате устанавливается отдельными распоряжениями проректора по учебной работе и/или центром учебно-методической работы

## **4.5 Лицензионное и свободно распространяемое программное обеспечение**

LibreOffice

.

## **4.6 Современные профессиональные базы данных и информационные справочные системы**

1 http://ict.edu.ru/ - Информационно-коммуникационные технологии в образовании: система федеральных образовательных порталов

2. http://www.intuit.ru - Интернет-университет информационных технологий (ИНТУИТ.ру)

3. http://www.osp.ru - Открытые системы: издания по информационным технологиям

## **5. Материально-техническое обеспечение**

<span id="page-10-0"></span>Для проведения лекционных занятий необходимы аудитории, оснащенные мультимедийными проекторами и экранами. Для проведения лабораторных работ и практических занятий требуется компьютерный класс (АВ2507, АВ2614, АВ2618)

## **6. Методические рекомендации**

<span id="page-10-1"></span>Методика преподавания дисциплины «Компьютерные технологии в управлении техническими системами» и реализация компетентностного подхода в изложении и восприятии материала предусматривает использование следующих активных и интерактивных форм проведения аудиторных и внеаудиторных занятий:

– аудиторные занятия: лекции, лабораторные работы, семинарские/практические занятия, тестирование;

– внеаудиторные занятия: самостоятельное изучение отдельных вопросов, подготовка к лабораторным и практическим работам, семинарам..

## **6.1 Методические рекомендации для преподавателя по организации обучения**

На первом занятии по дисциплине необходимо ознакомить студентов с порядком ее изучения (темами курса, формами занятий, текущего и промежуточного контроля), раскрыть место и роль дисциплины в системе наук, ее практическое значение, довести до студентов требования к форме отчетности и применения видов контроля, указать литературу, рекомендуемую для изучения дисциплины, выдать задания для самостоятельной работы.

Для активизации учебного процесса при изучении дисциплины эффективно применение презентаций по различным темам лекций.

Теоретическое изучение основных вопросов разделов дисциплины должно завершаться семинарским/практическим занятием и лабораторной работой.

При подготовке к семинарскому/практическому занятию по перечню объявленных тем преподавателю необходимо уточнить план их проведения, продумать формулировки и содержание учебных вопросов, выносимых на обсуждение, ознакомиться с перечнем вопросов по теме занятия.

В ходе семинара во вступительном слове раскрыть практическую значимость темы семинарского занятия, определить порядок его проведения, время на обсуждение каждого учебного вопроса. Применяя фронтальный опрос дать возможность выступить всем студентам, присутствующим на занятии.

Целесообразно в ходе защиты лабораторных работ задавать выступающим и аудитории дополнительные и уточняющие вопросы с целью выяснения их позиций по существу обсуждаемых проблем. Следует предоставить возможность выступления с места в виде кратких сообщений по подготовленному заранее вопросу.

В заключительной части семинарского занятия следует подвести его итоги: дать оценку выступлений каждого студента и учебной группы в целом. Раскрыть положительные стороны и недостатки проведенного семинарского занятия. Ответить на вопросы студентов. Выдать задания для самостоятельной работы по подготовке к следующему занятию.

Возможно проведение занятий и аттестаций в дистанционном формате с применением системы дистанционного обучения университета (СДО-LMS). Порядок проведения работ в дистанционном формате устанавливается отдельными распоряжениями проректора по учебной работе и/или центром учебно-методической работы.

#### **6.2 Методические указания для обучающихся по освоению дисциплины**

Самостоятельная работа является одним из видов учебных занятий. Цель самостоятельной работы – практическое усвоение студентами вопросов, рассматриваемых в процессе изучения дисциплины.

Аудиторная самостоятельная работа по дисциплине выполняется на учебных занятиях под непосредственным руководством преподавателя и по его заданию.

Внеаудиторная самостоятельная работа выполняется студентом по заданию преподавателя, но без его непосредственного участия.

Задачи самостоятельной работы студента:

- развитие навыков самостоятельной учебной работы;

- освоение содержания дисциплины;

- углубление содержания и осознание основных понятий дисциплины;

- использование материала, собранного и полученного в ходе самостоятельных занятий для эффективной подготовки к зачету.

Виды внеаудиторной самостоятельной работы:

- самостоятельное изучение отдельных тем дисциплины;

- подготовка к лекционным занятиям;

- подготовка к семинарам и практическим занятиям;

- оформление отчетов по выполненным лабораторным работам и подготовка к их защите.

Для выполнения любого вида самостоятельной работы необходимо пройти следующие этапы:

- определение цели самостоятельной работы;

- конкретизация познавательной задачи;

- самооценка готовности к самостоятельной работе;

- выбор адекватного способа действия, ведущего к решению задачи;

- планирование работы (самостоятельной или с помощью преподавателя) над заданием;

- осуществление в процессе выполнения самостоятельной работы самоконтроля (промежуточного и конечного) результатов работы и корректировка выполнения работы;

- рефлексия;

- презентация работы или защита лабораторной работы.

#### **7. Фонд оценочных средств**

<span id="page-12-0"></span>В процессе обучения в течение семестра используются оценочные средства текущего контроля успеваемости и промежуточных аттестаций. Применяются следующие оценочные средства: тест, защита лабораторных работ, экзамен.

Обучение по дисциплине «Компьютерные технологии в управлении техническими системами» направлено на формирование у обучающихся следующих компетенций:

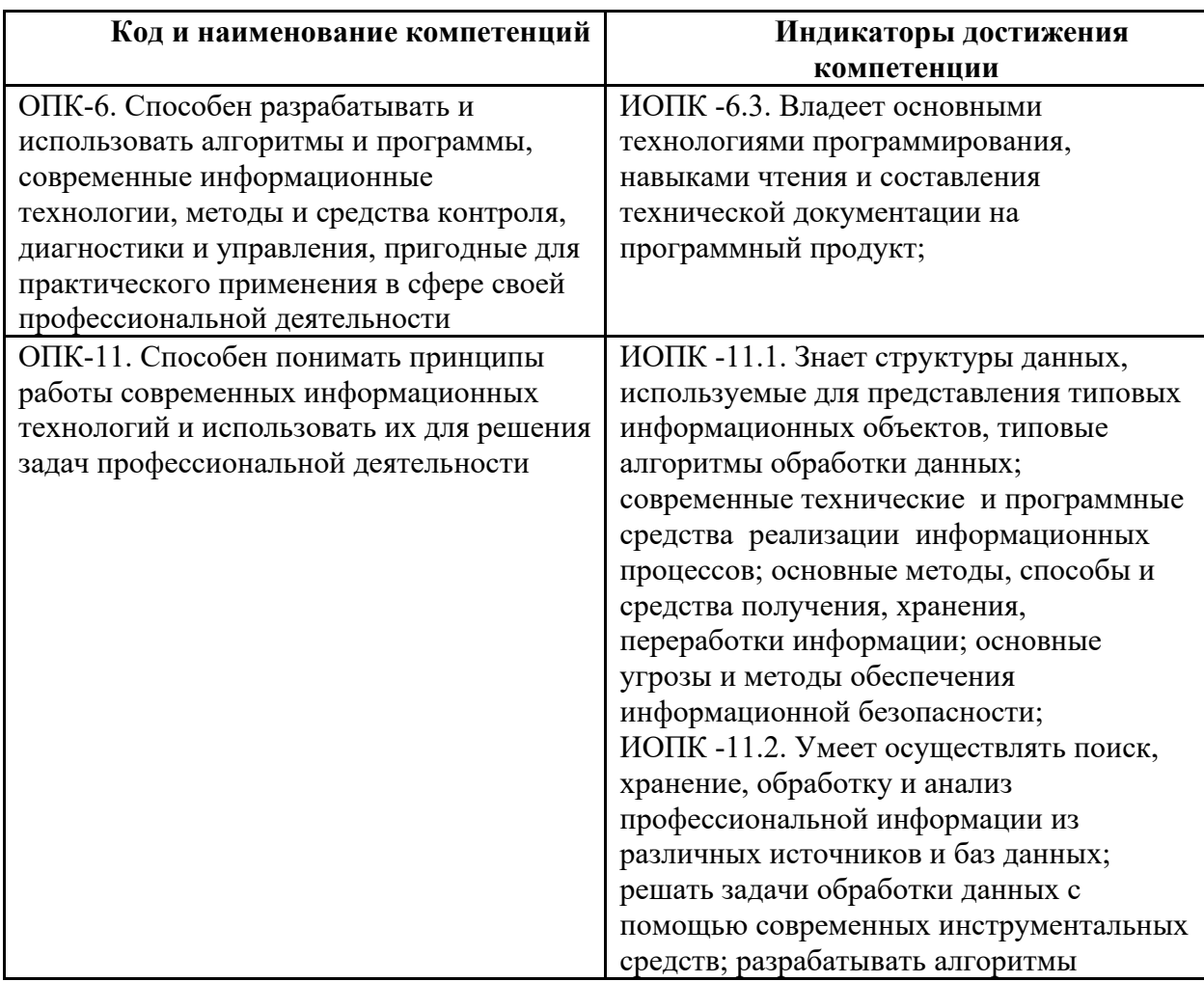

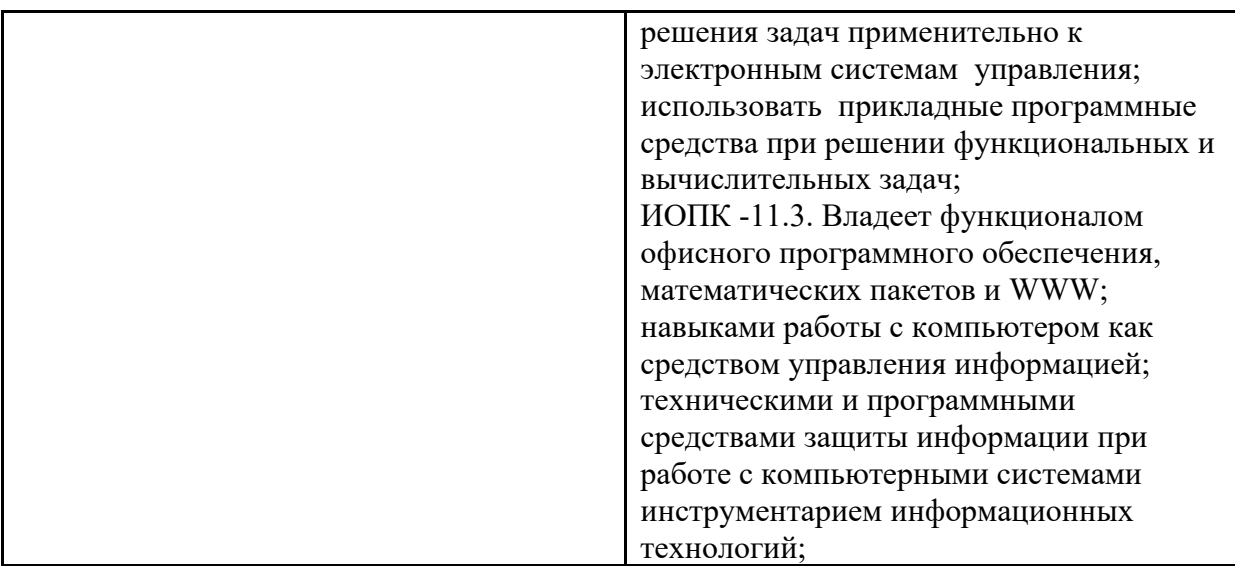

### **7.1 Методы контроля и оценивания результатов обучения**

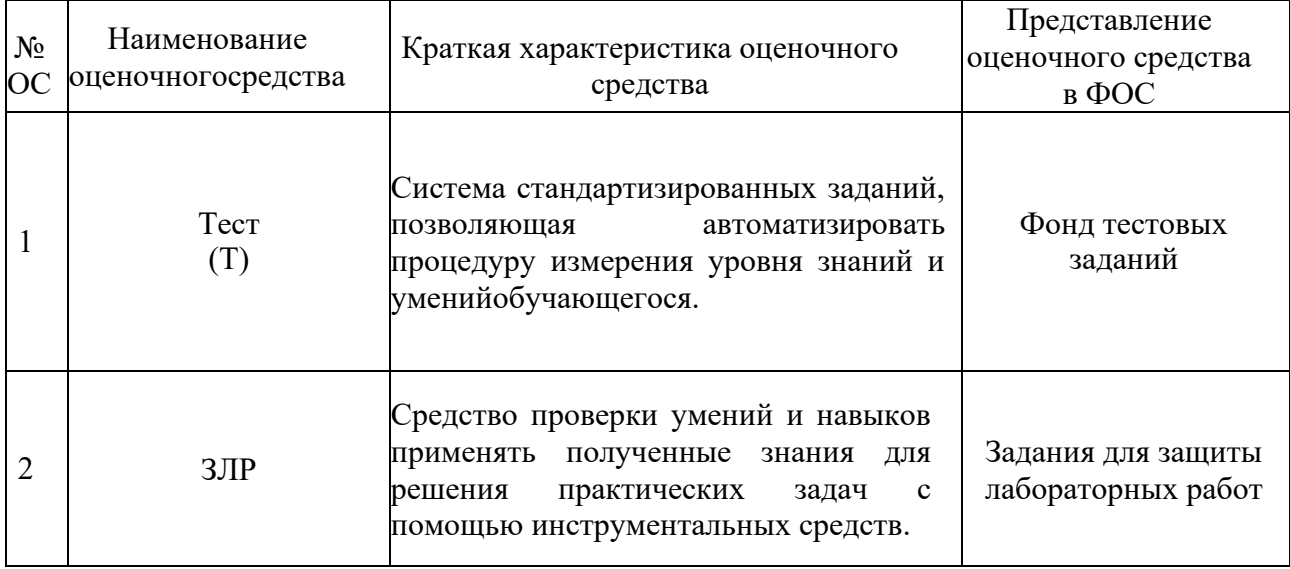

## **7.2 Шкала и критерии оценивания результатов обучения Форма промежуточной аттестации: экзамен.**

**Обязательными условиями подготовки студента к промежуточной аттестации** является выполнение и защита студентом лабораторных работ, предусмотренных рабочей программой и прохождение всех промежуточных тестов не ниже, чем на 70% правильных ответов. Промежуточные тестирования могут проводится как в аудитории Университета под контролем преподавателя, так и дистанционном формате на усмотрение преподавателя.

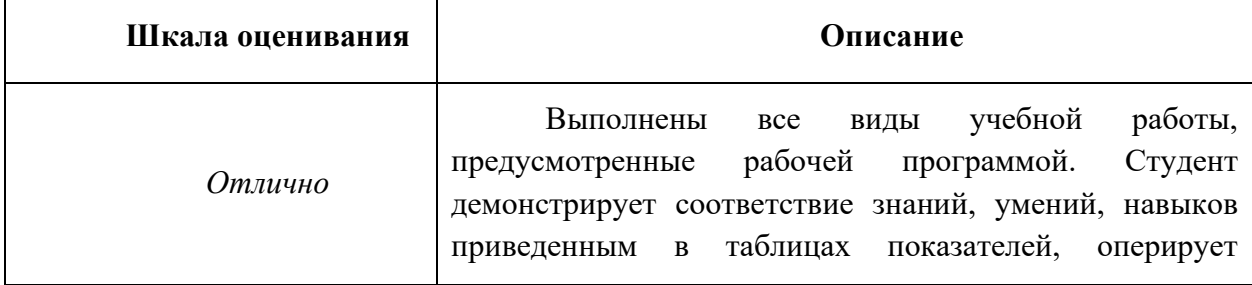

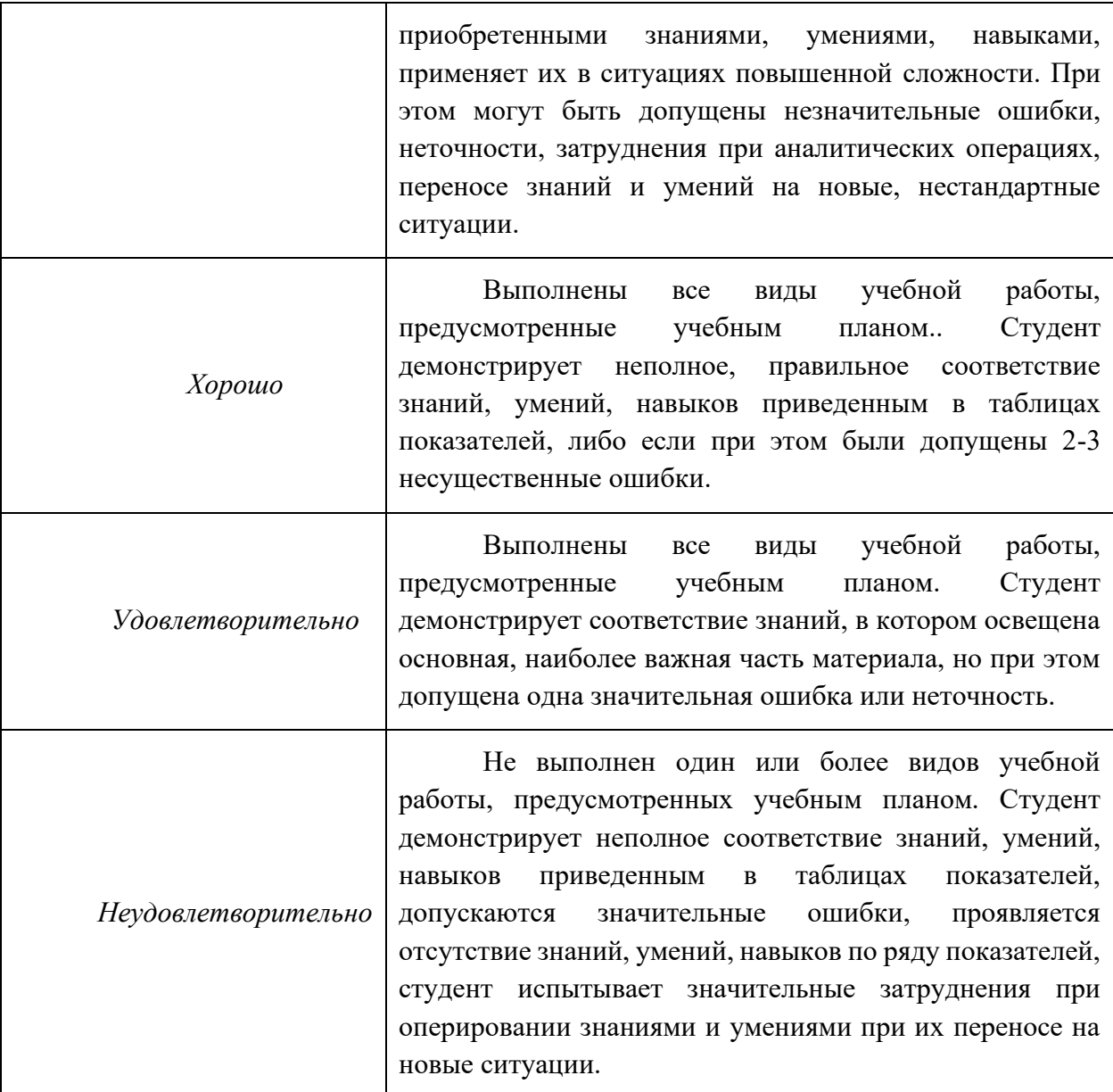

## **7.3 Оценочные средства**

## **7.3.1. Текущий контроль**

Текущий контроль включает прохождение промежуточных тестирований по разделам дисциплины и защиту лабораторных работ. Промежуточные тестирования размещены в соответствующем курсе системы дистанционного обучения Университета. Примеры тестов представлены ниже. Отчеты по лабораторным работам размещаются студентами в соответствующем курсе системы дистанционного обучения Университета. Для подготовки к защите лабораторных работ в разделе 7.3.3 приведён перечень контрольных вопросов.

Результаты текущего контроля могут быть использованы при промежуточной аттестации.

## **7.3.2 Примеры тестовых вопросов**

**Раздел 1. Теоретические основы компьютерных технологий**

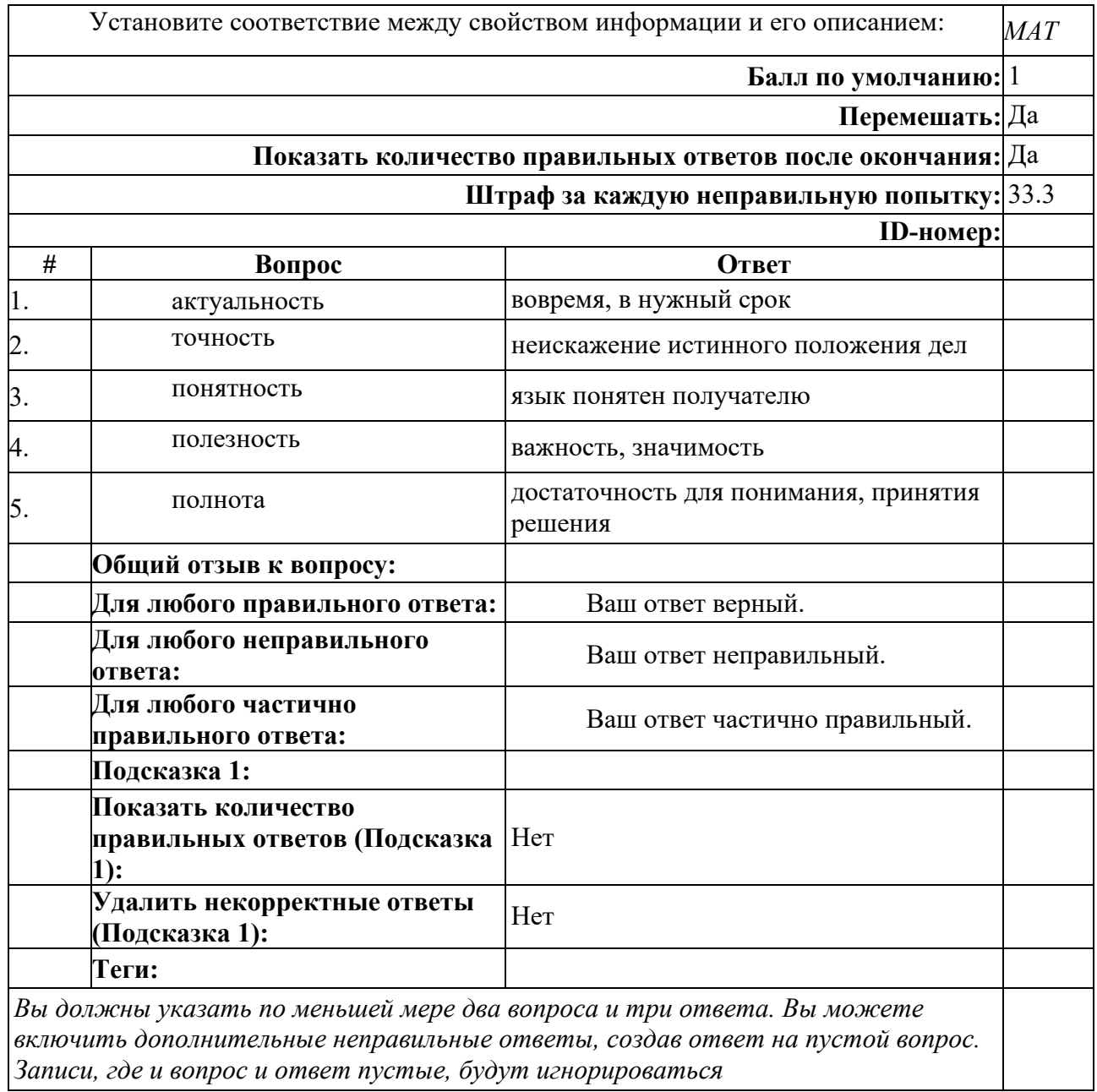

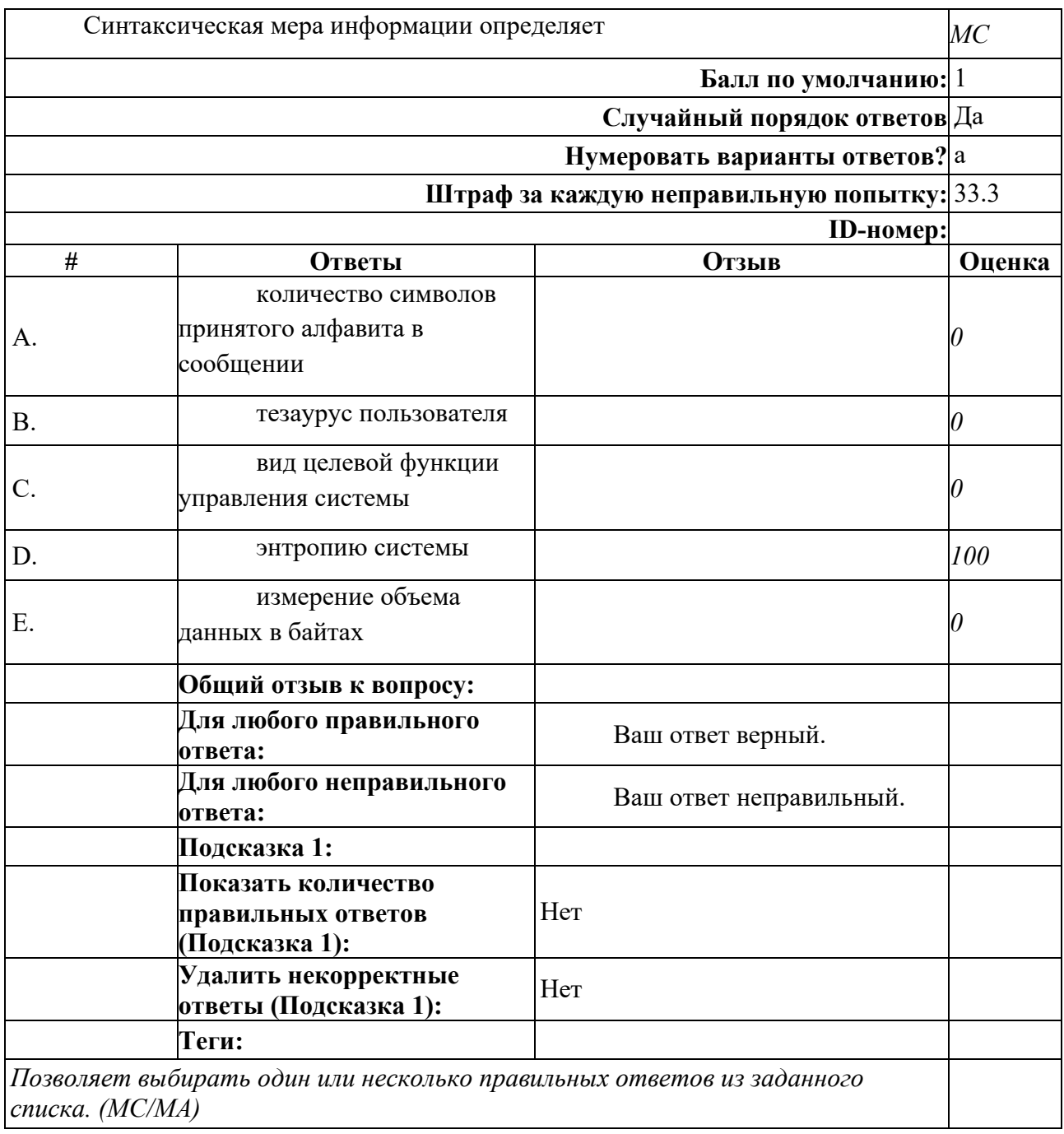

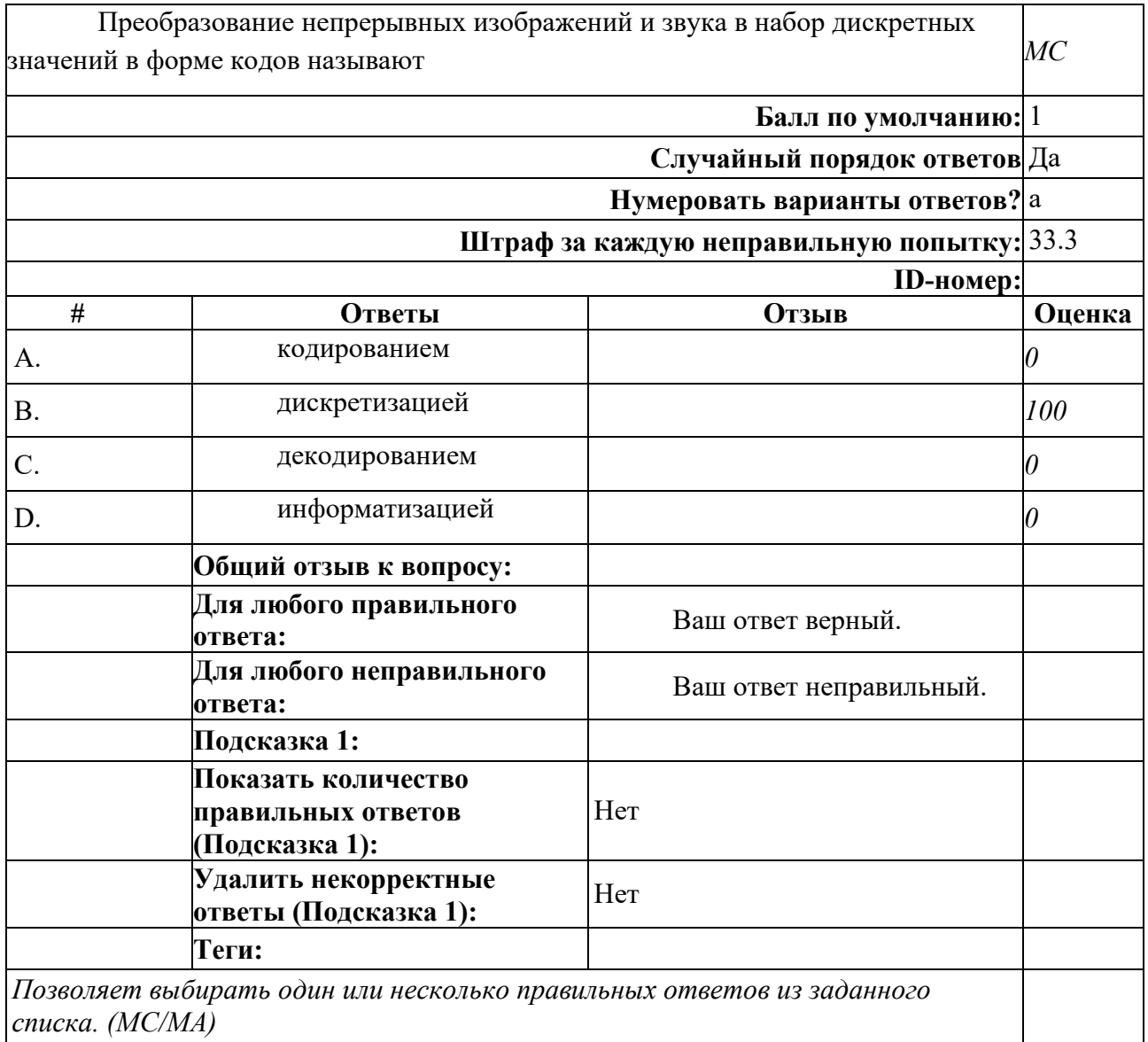

## **Раздел 2. Введение в компьютерные технологии**

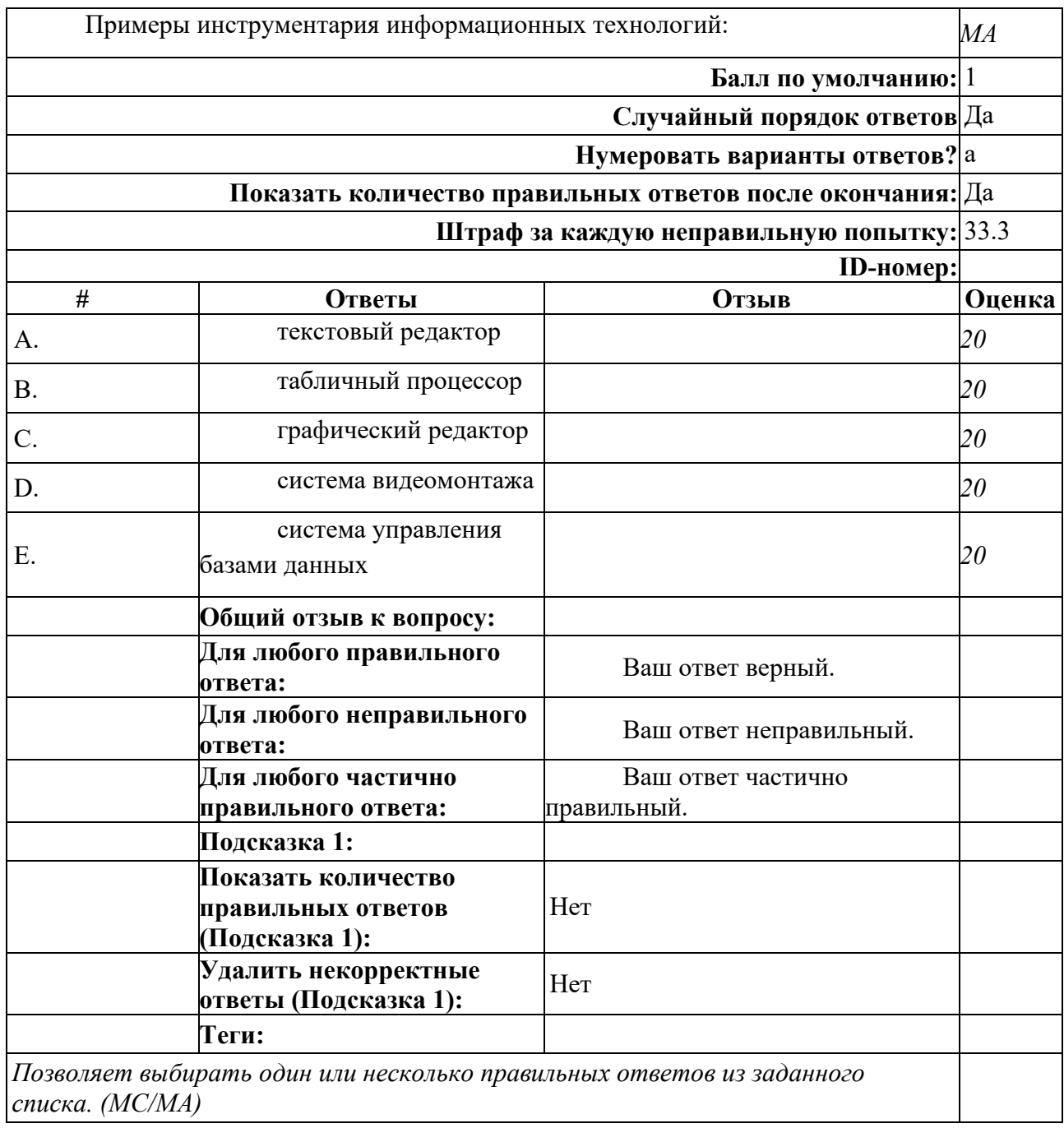

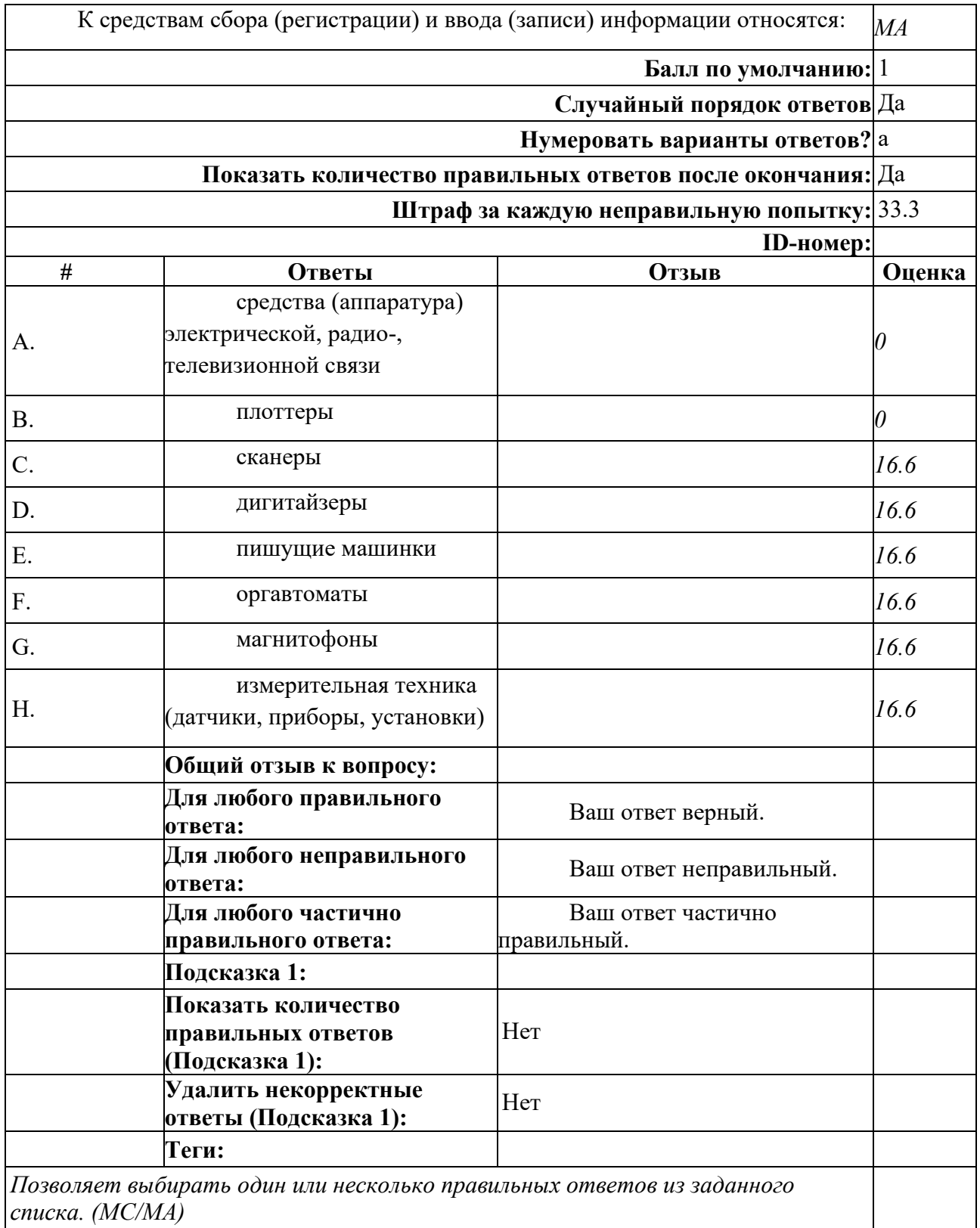

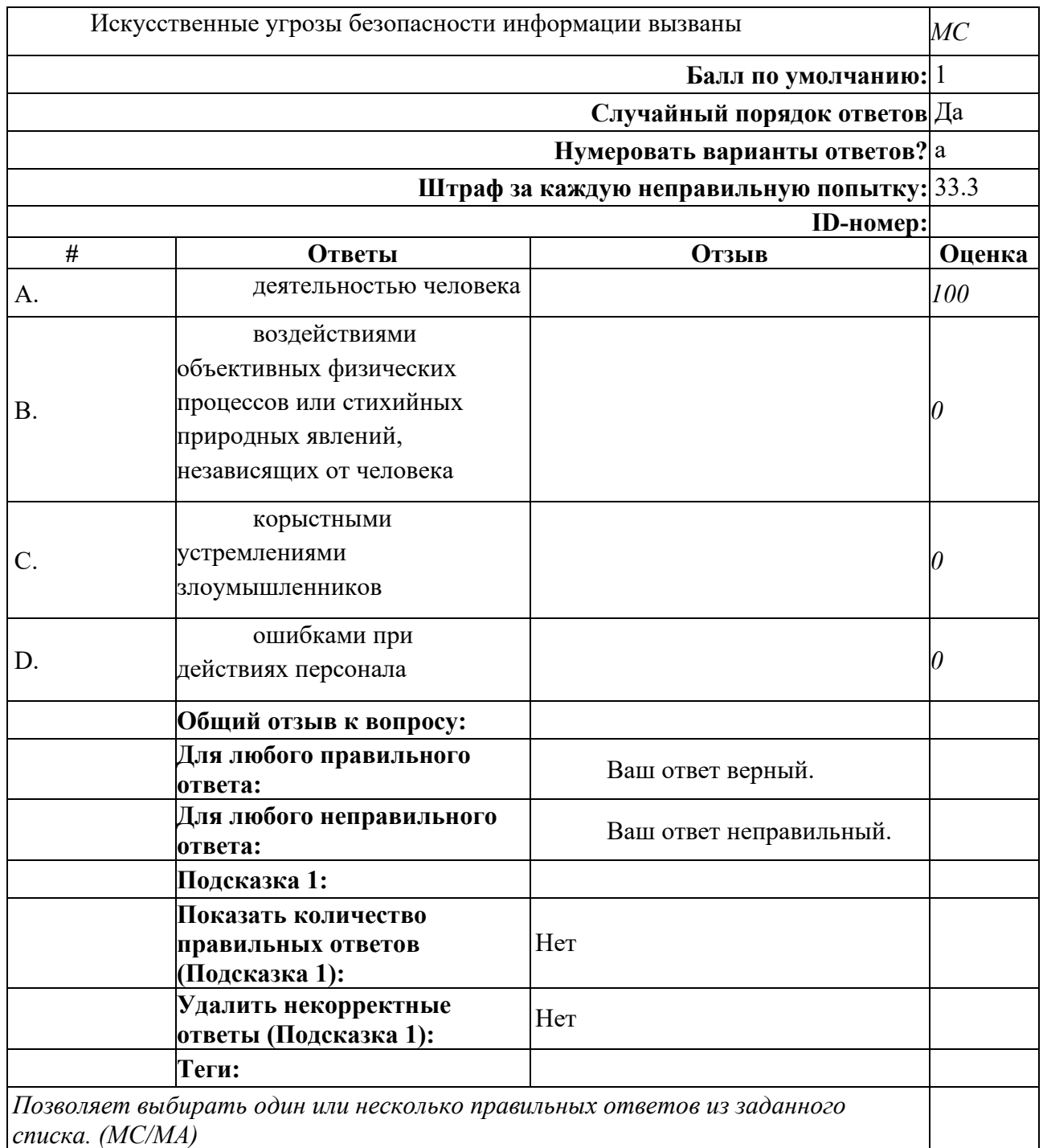

## **Раздел 3. Компьютерные технологии конечного пользователя**

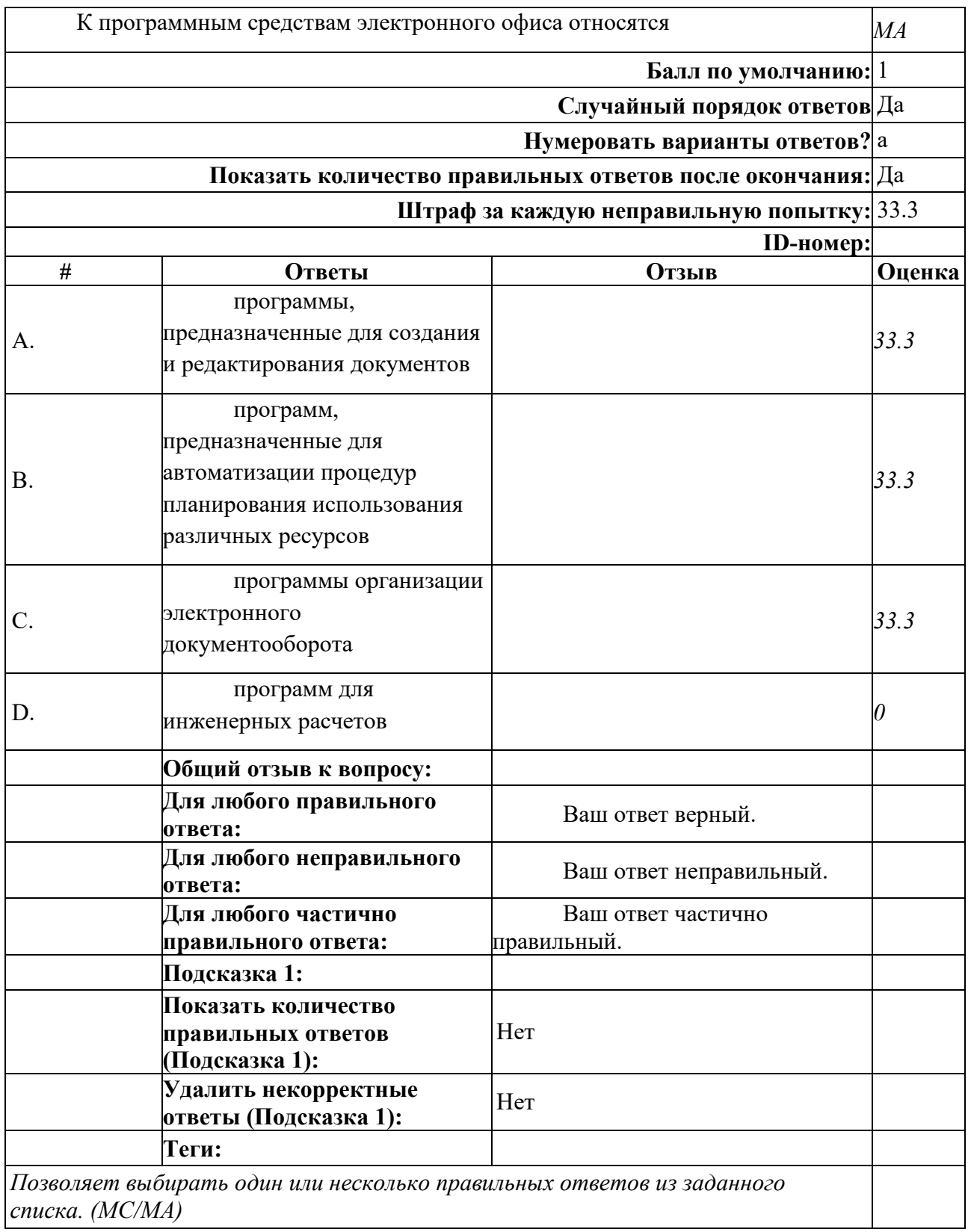

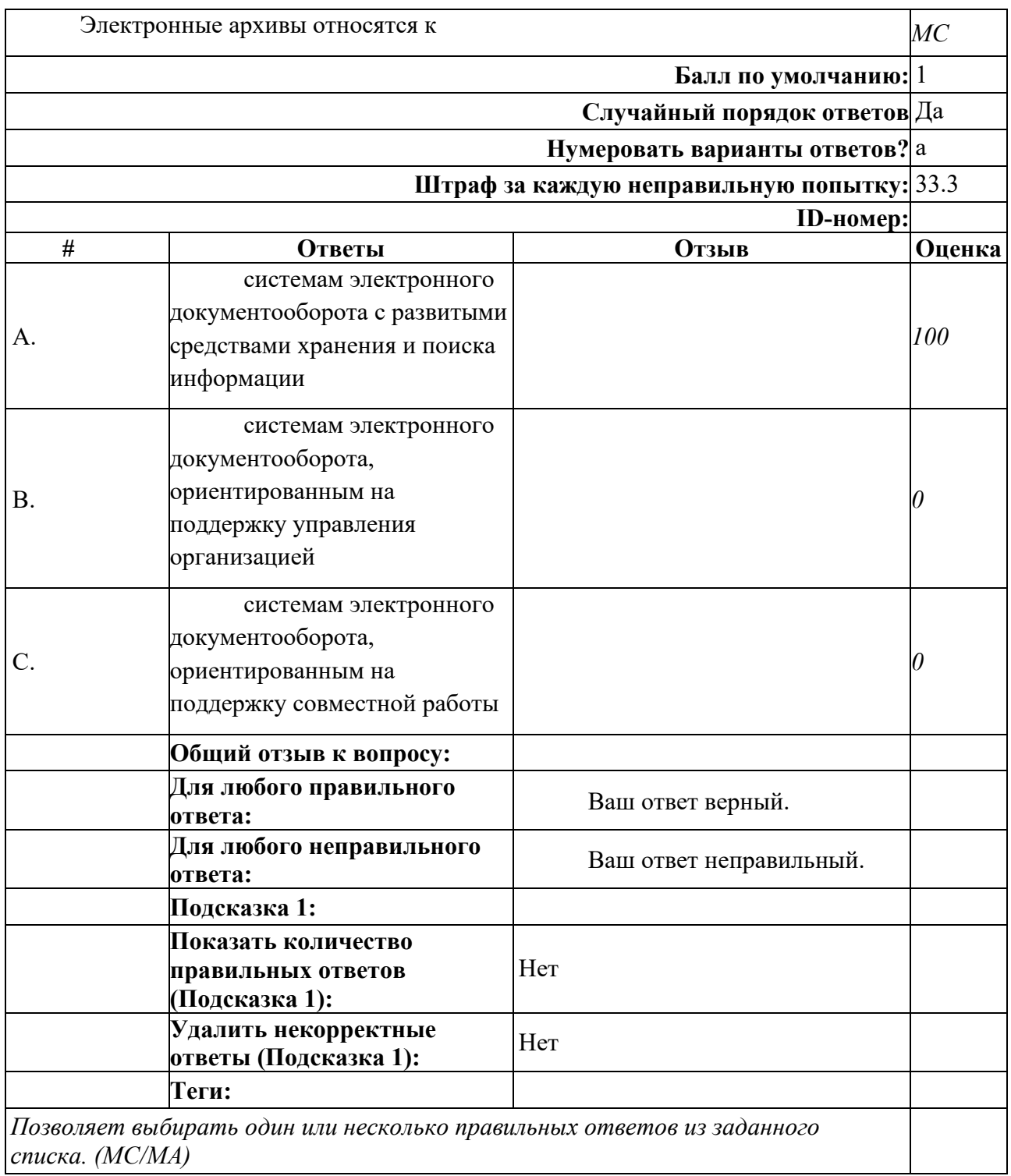

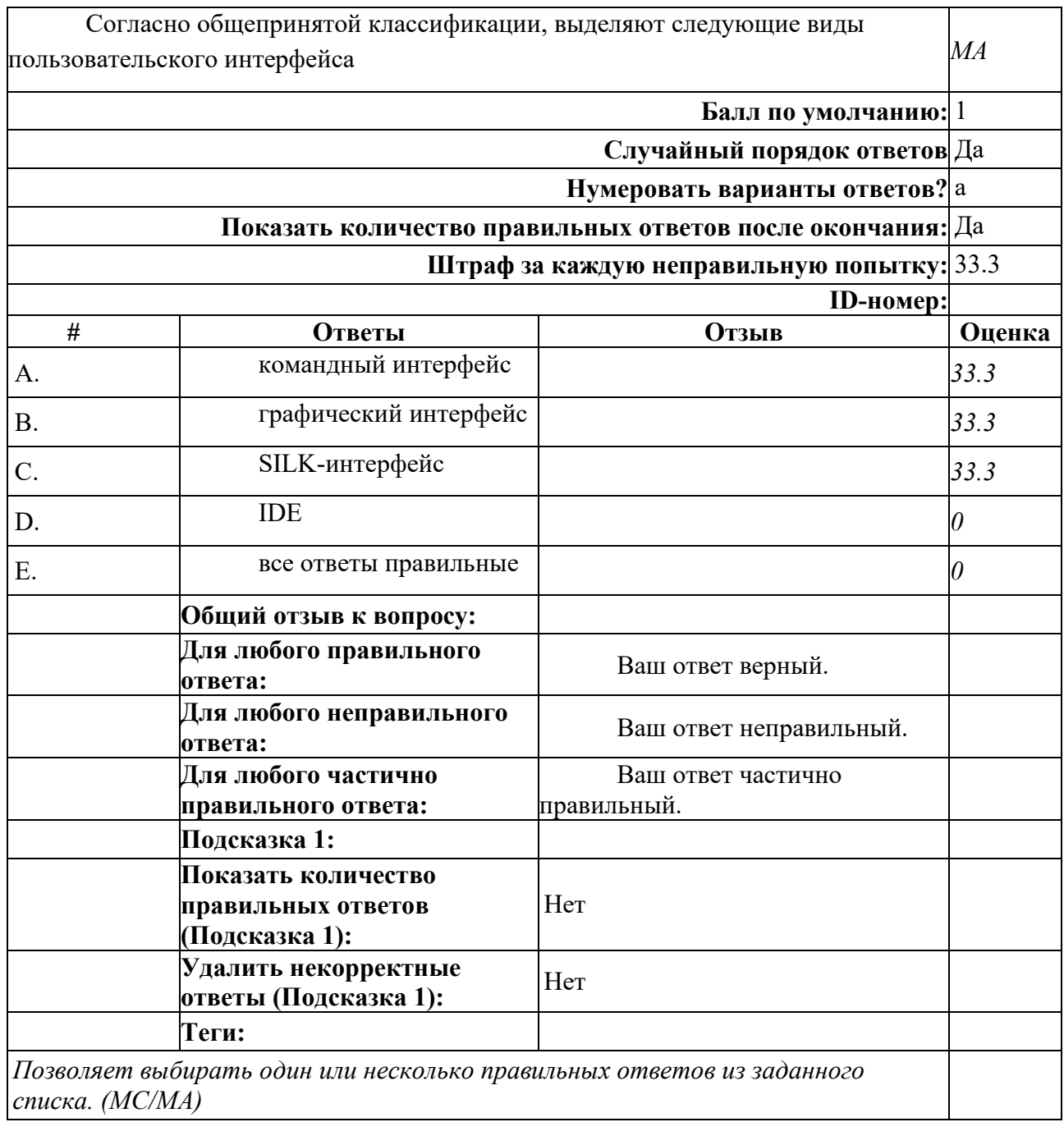

# **Раздел 4. Базовые компьютерные технологии обработки информации**

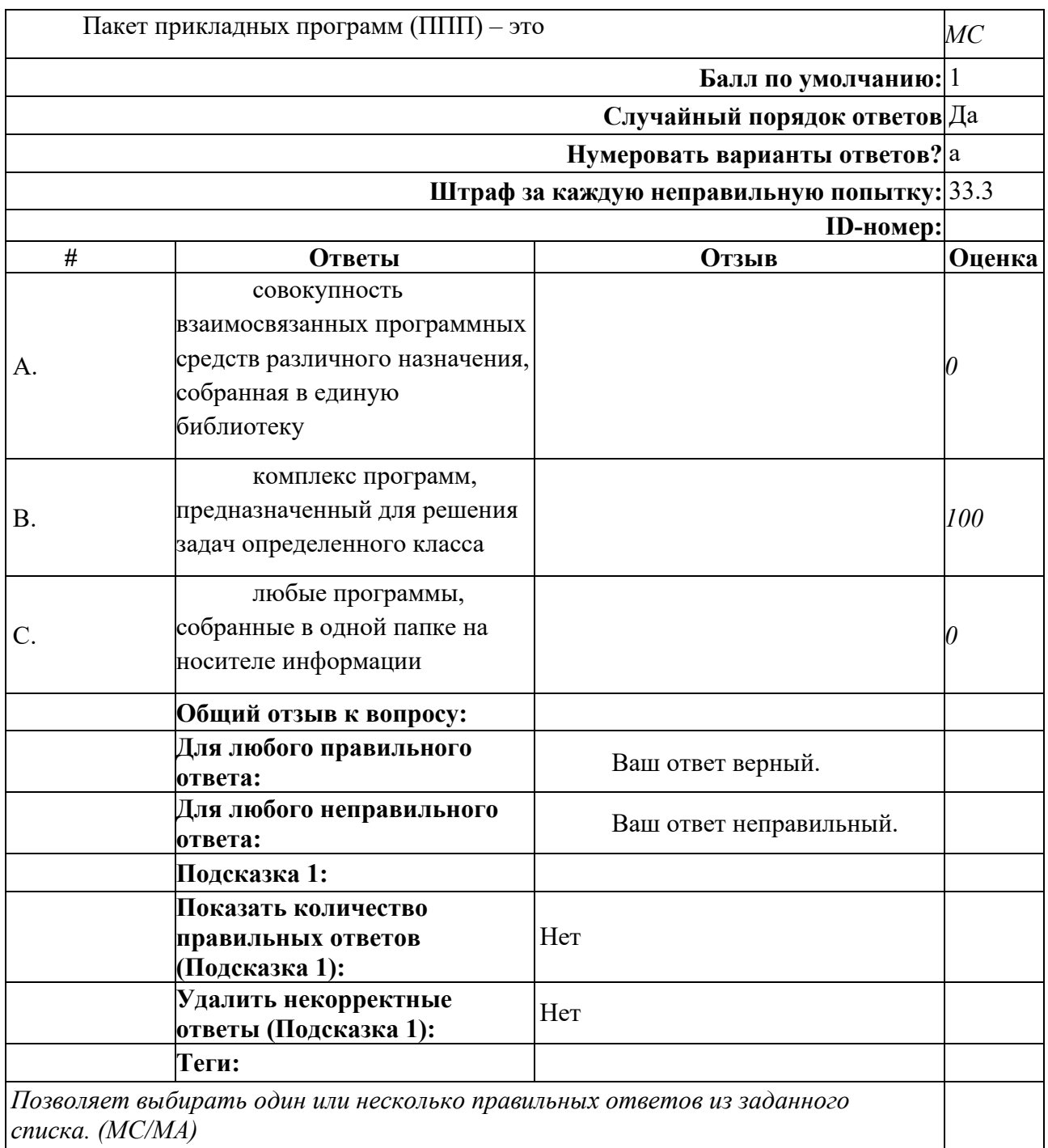

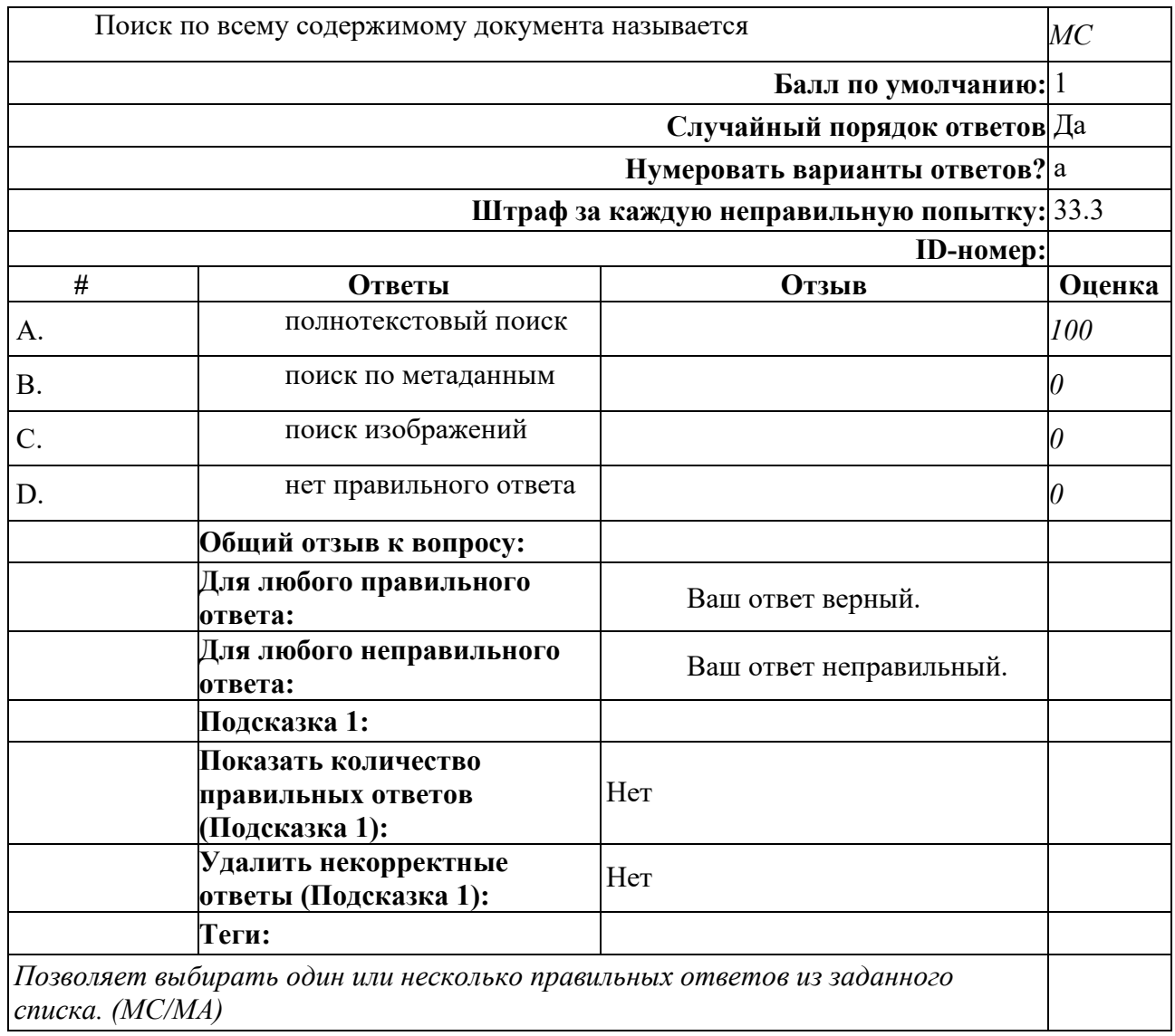

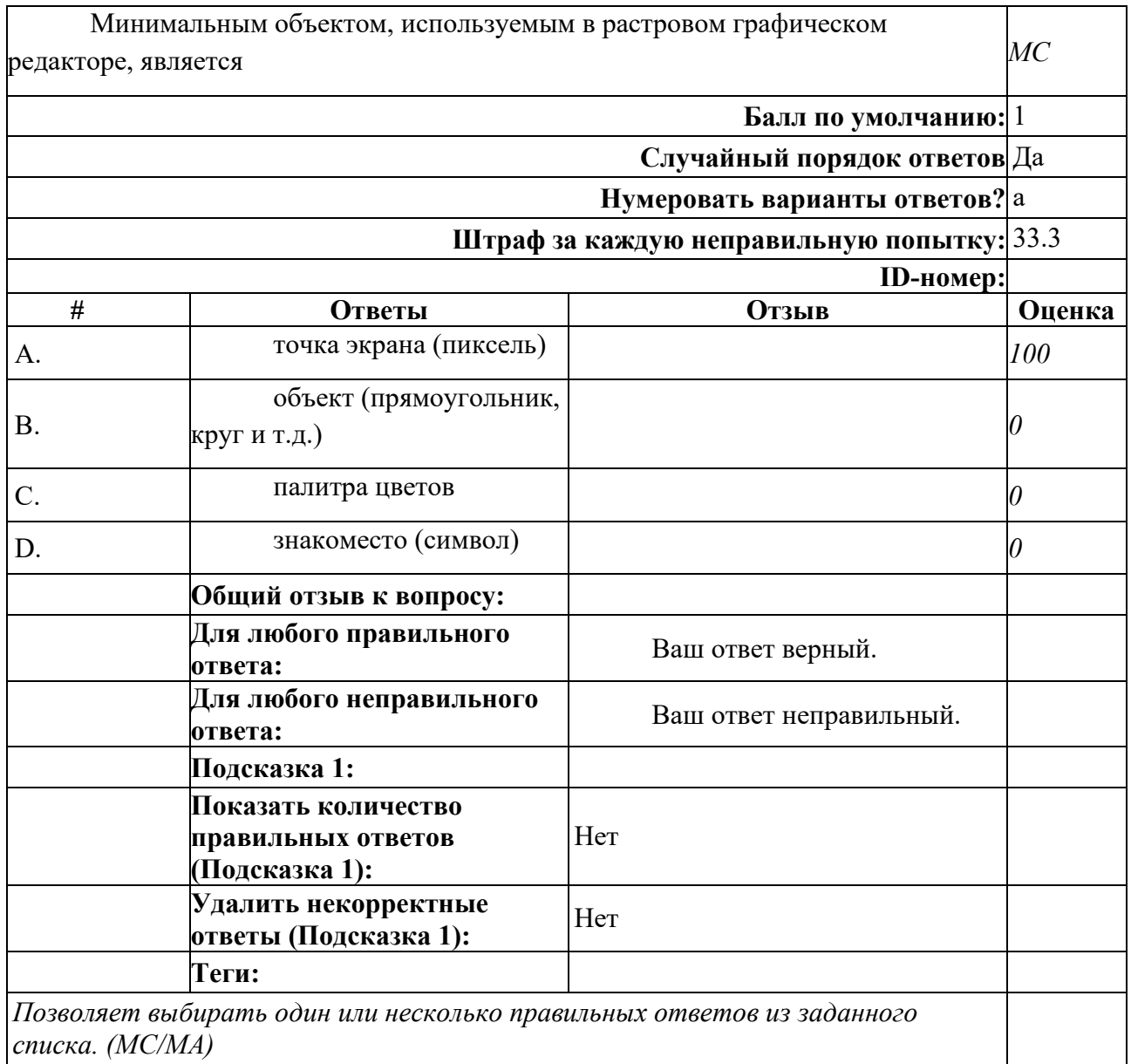

**Раздел 5. Интеллектуальные компьютерные технологии**

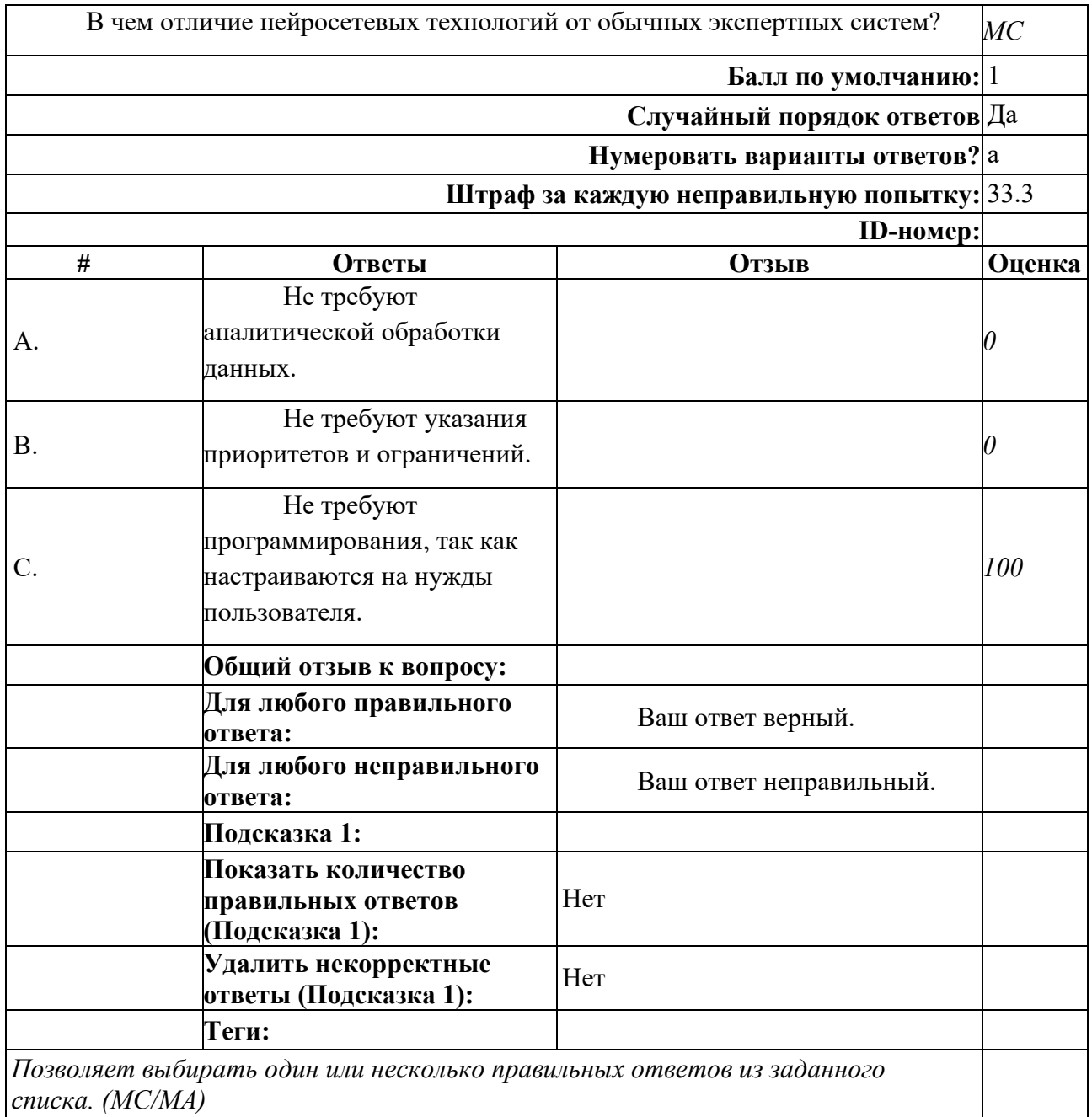

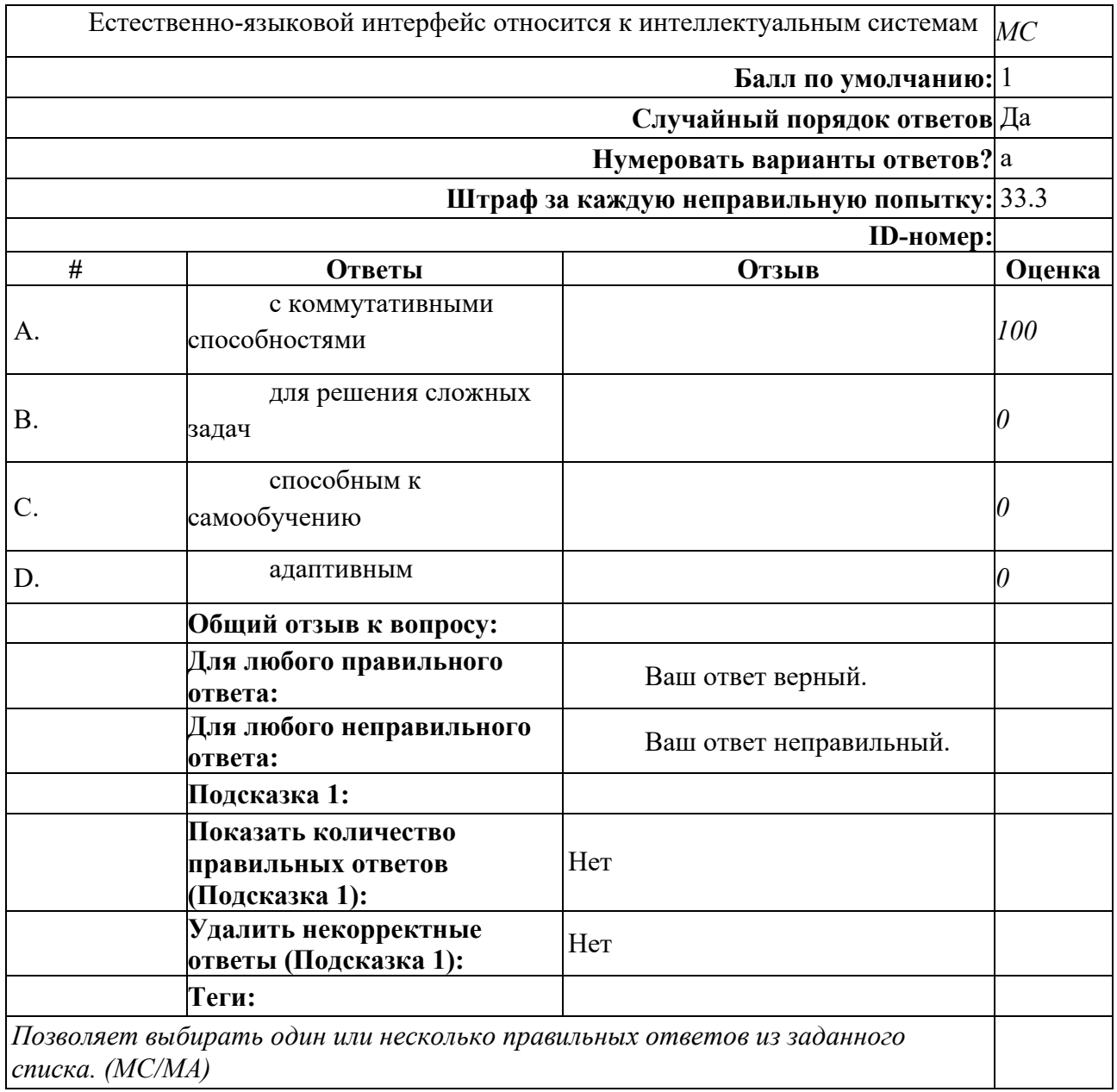

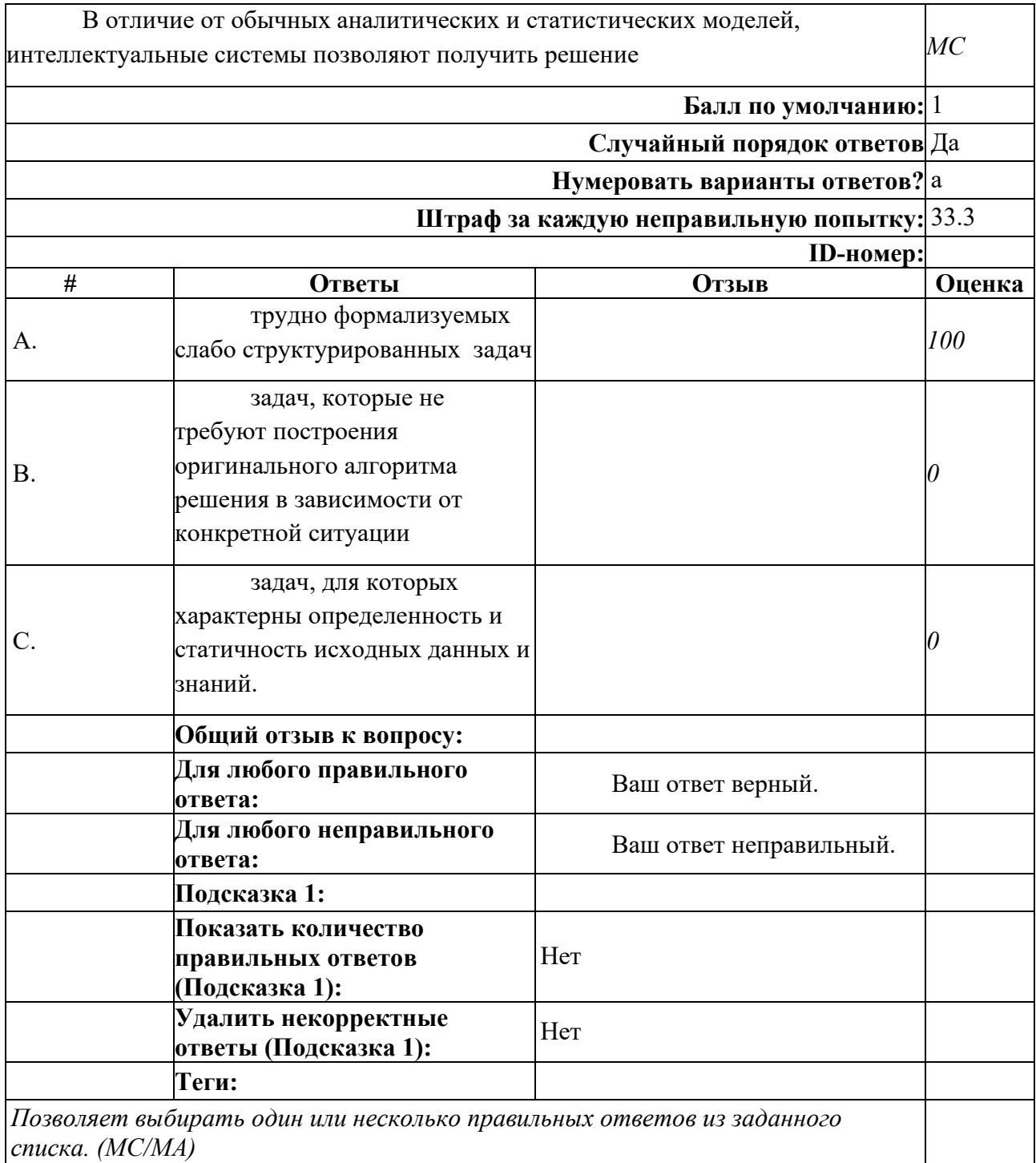

# **Раздел 6. Компьютерные технологии для инженерных расчетов**

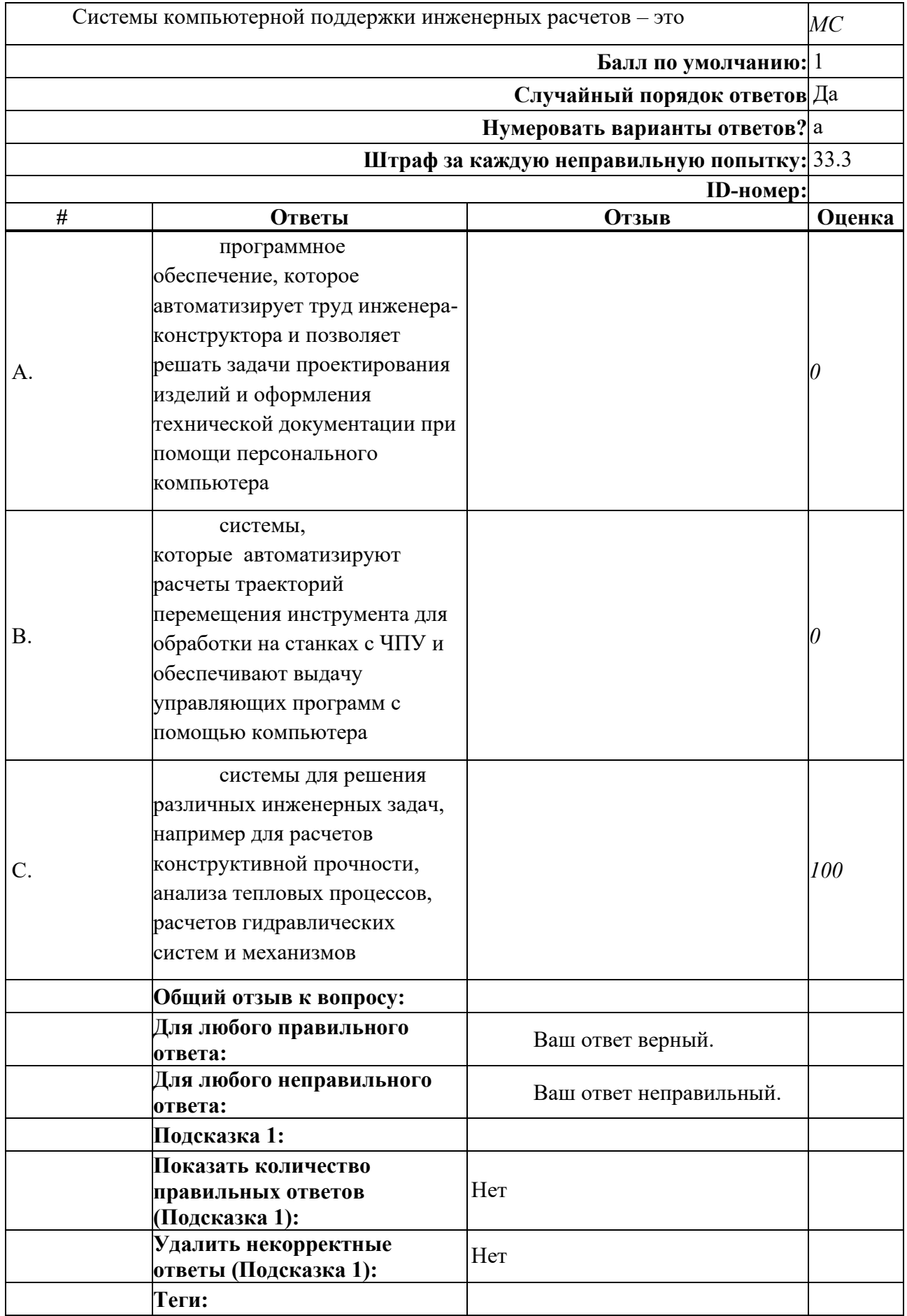

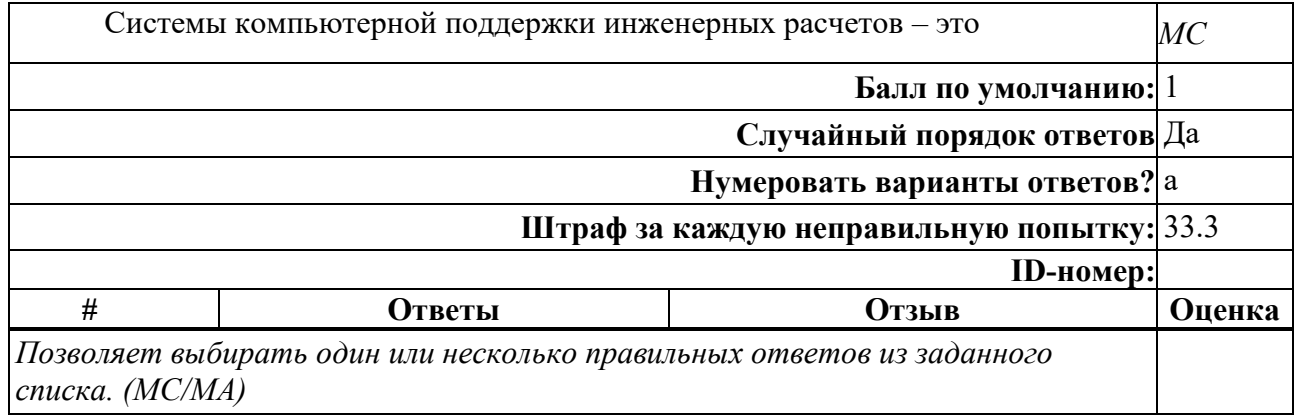

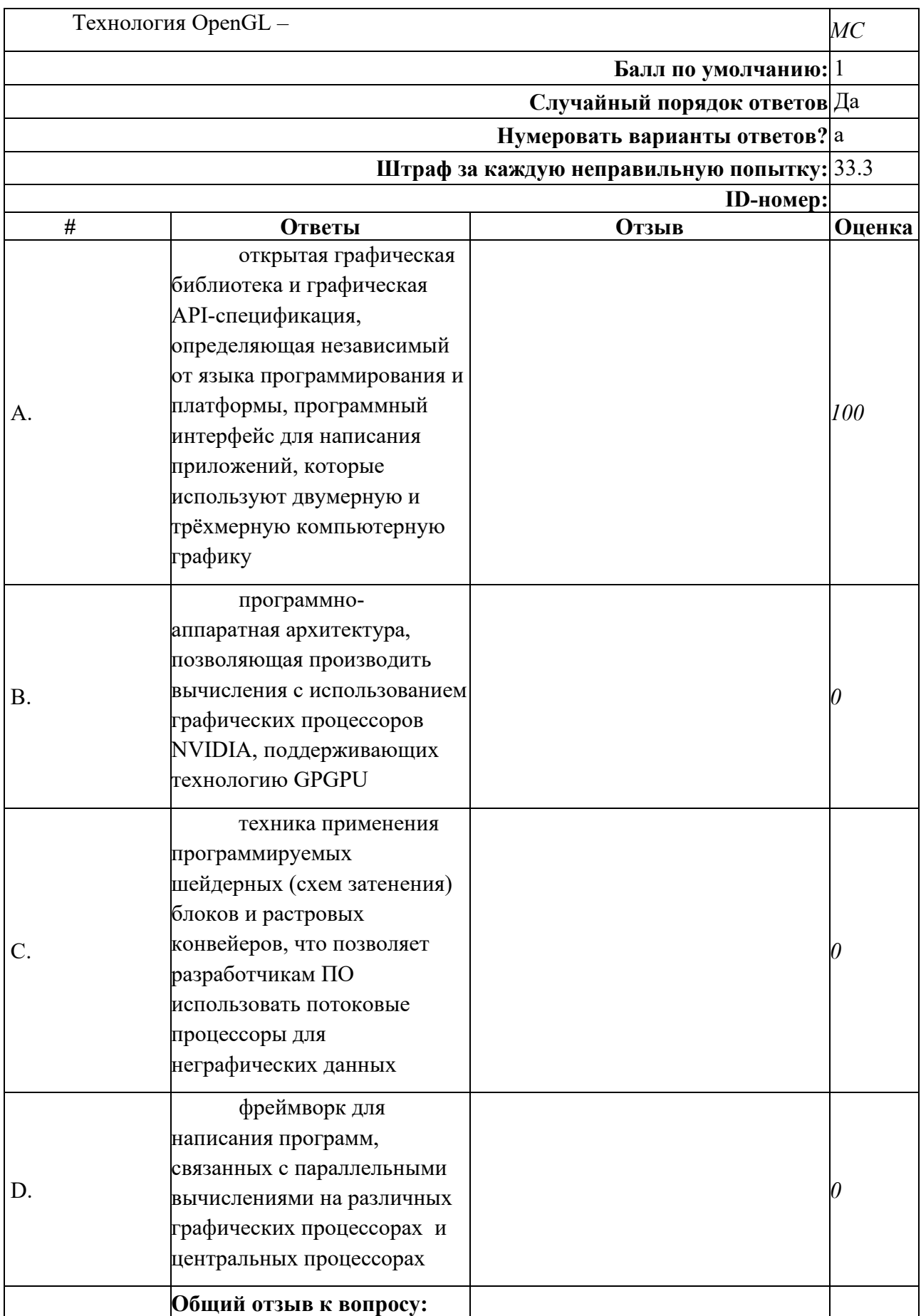

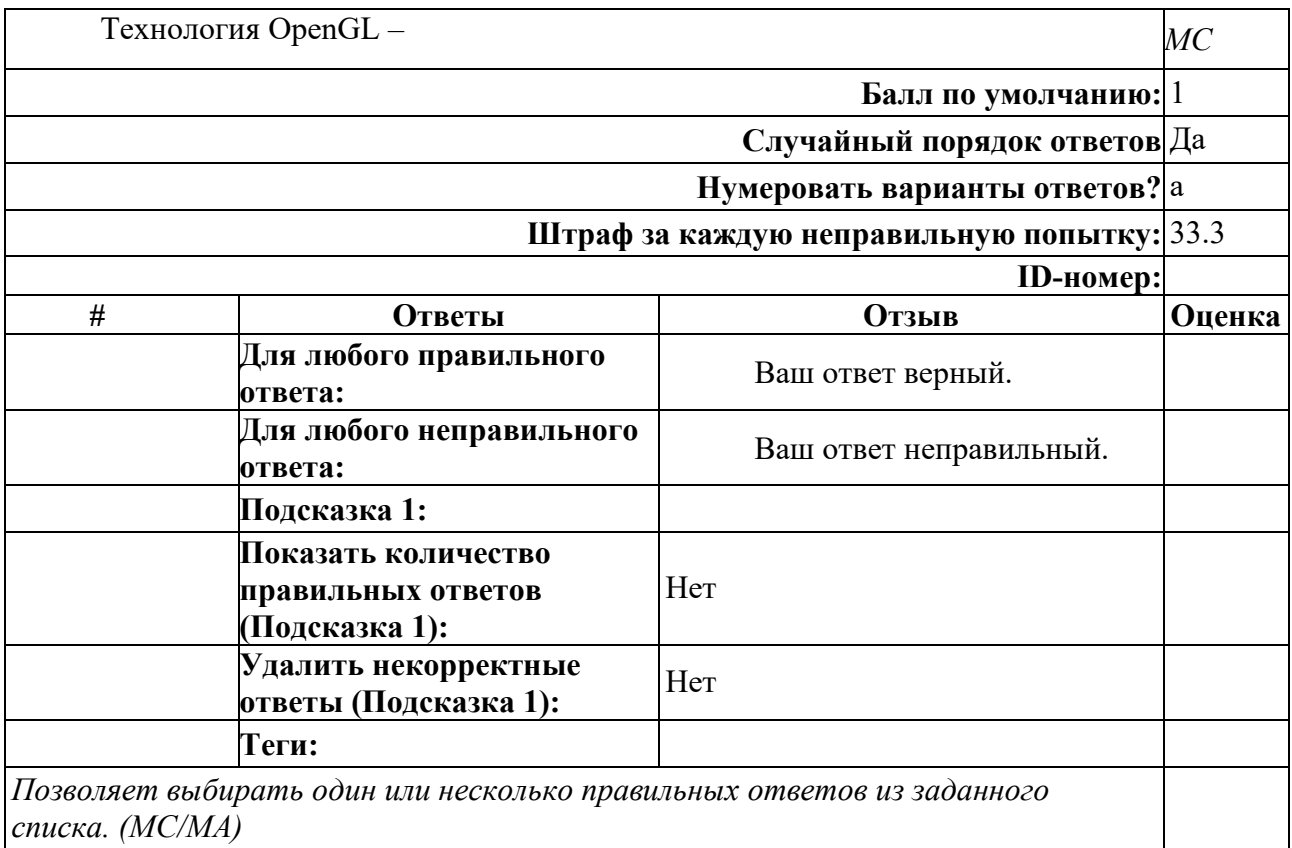

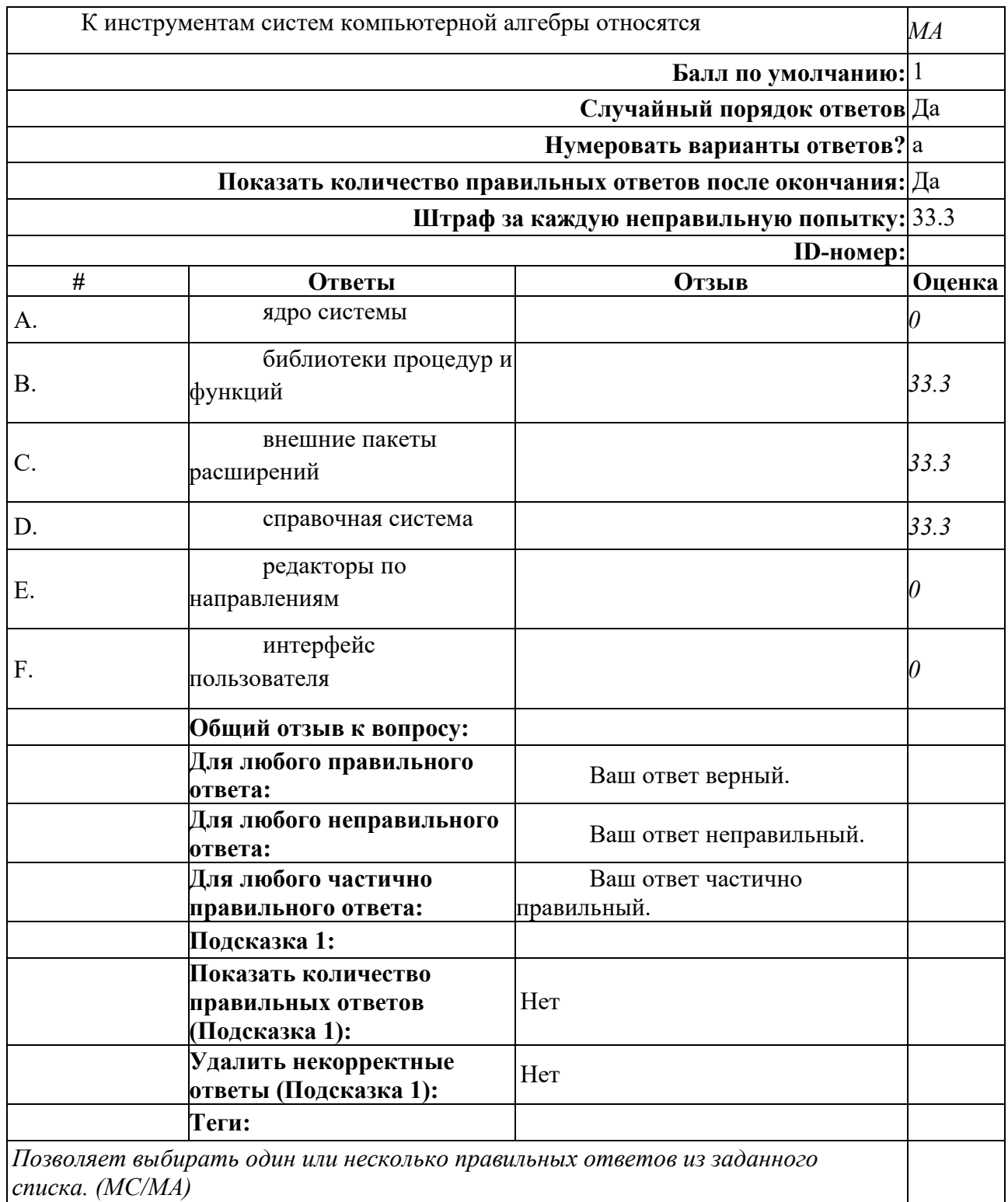

# **Раздел 7. Интернет-технологии**

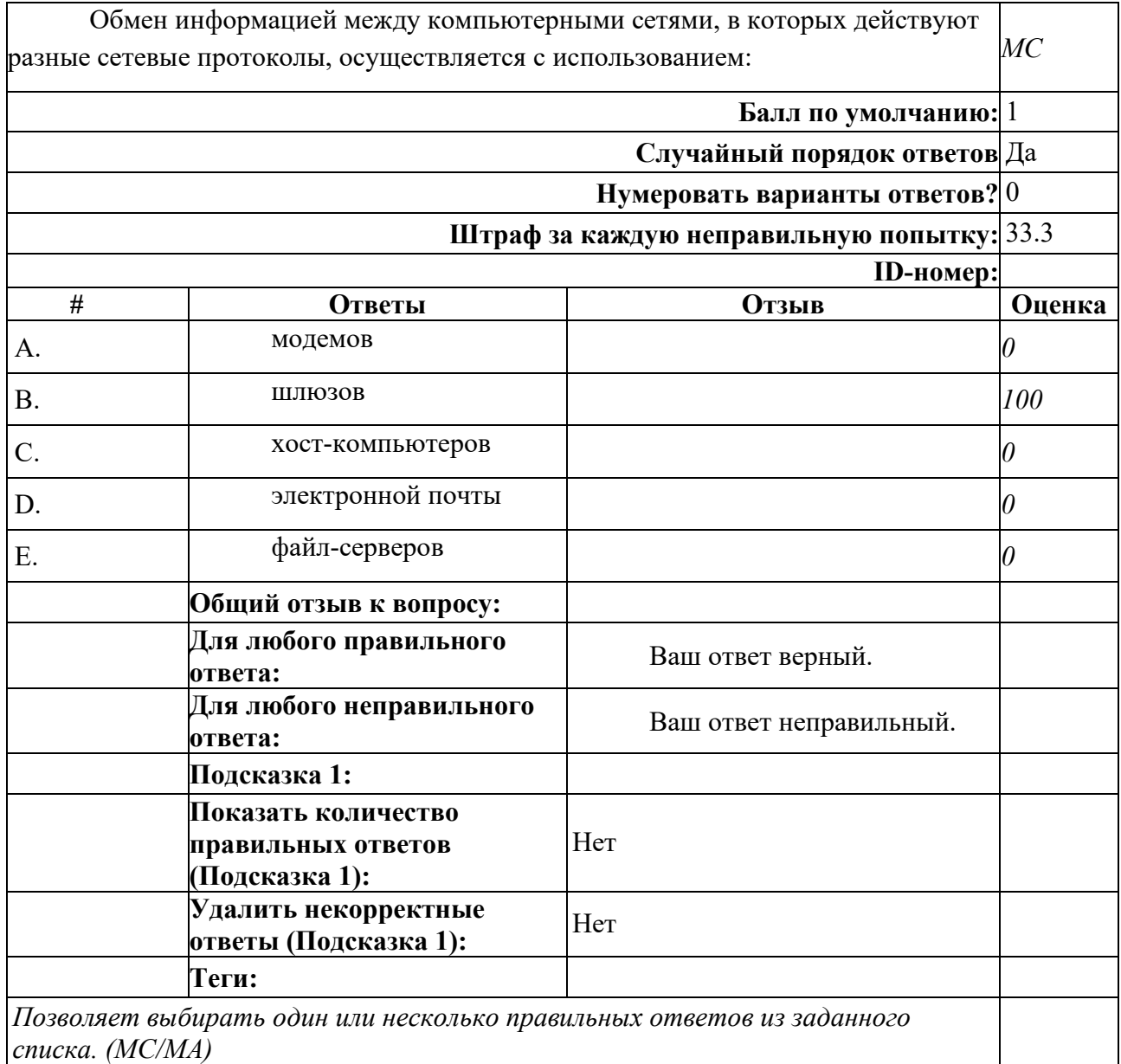

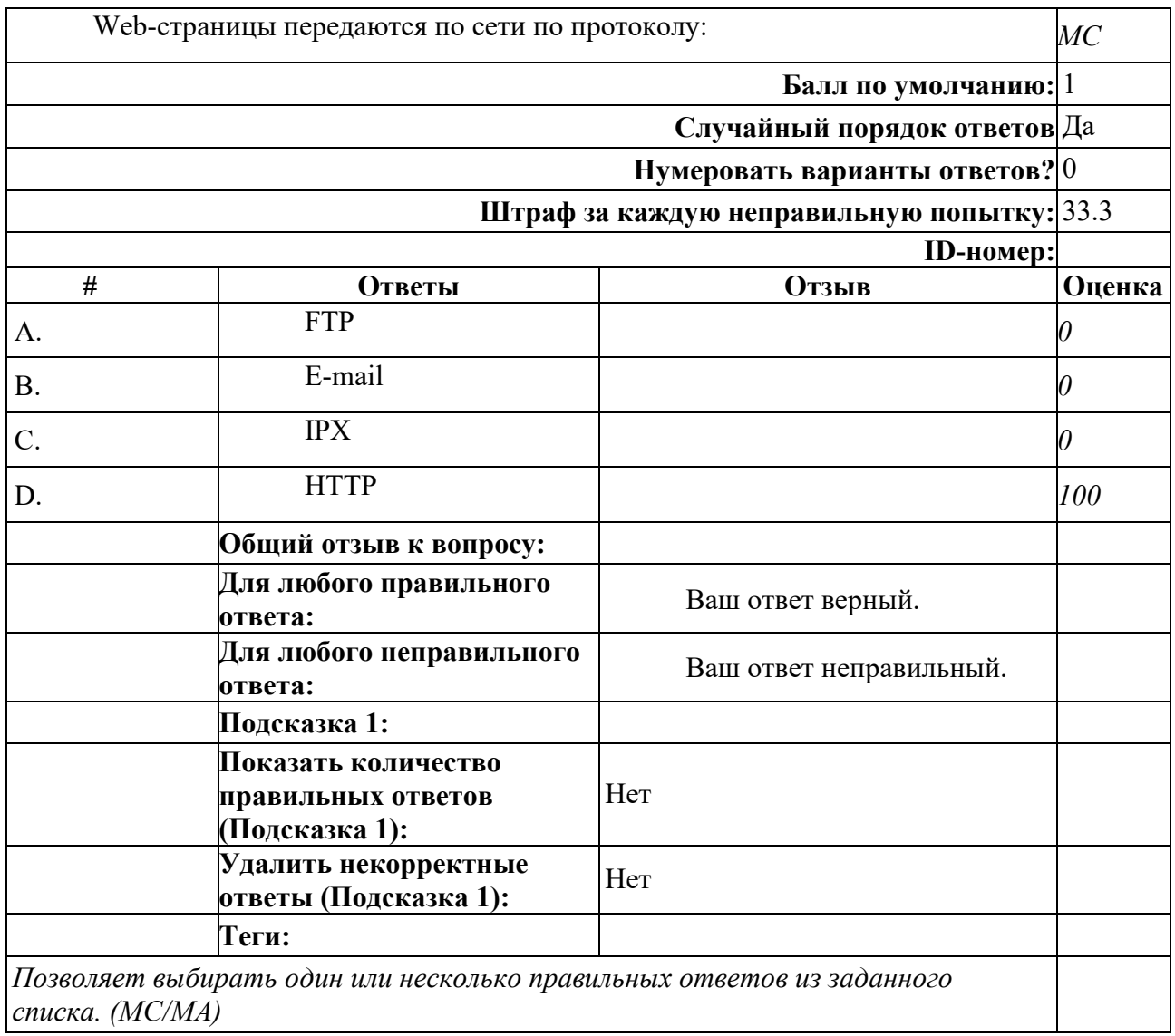

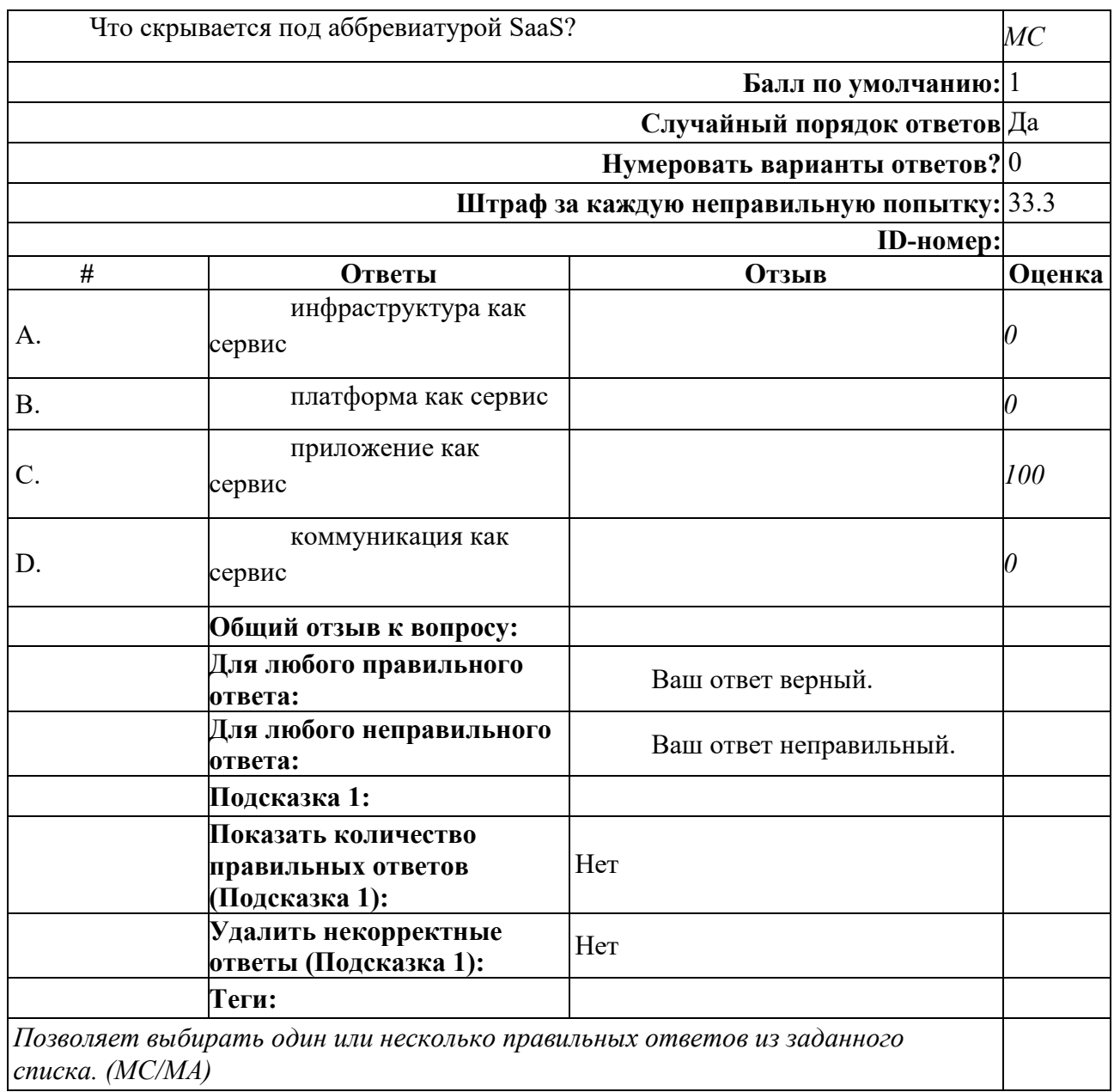

# **Раздел 8. Компьютерные технологии хранения данных**

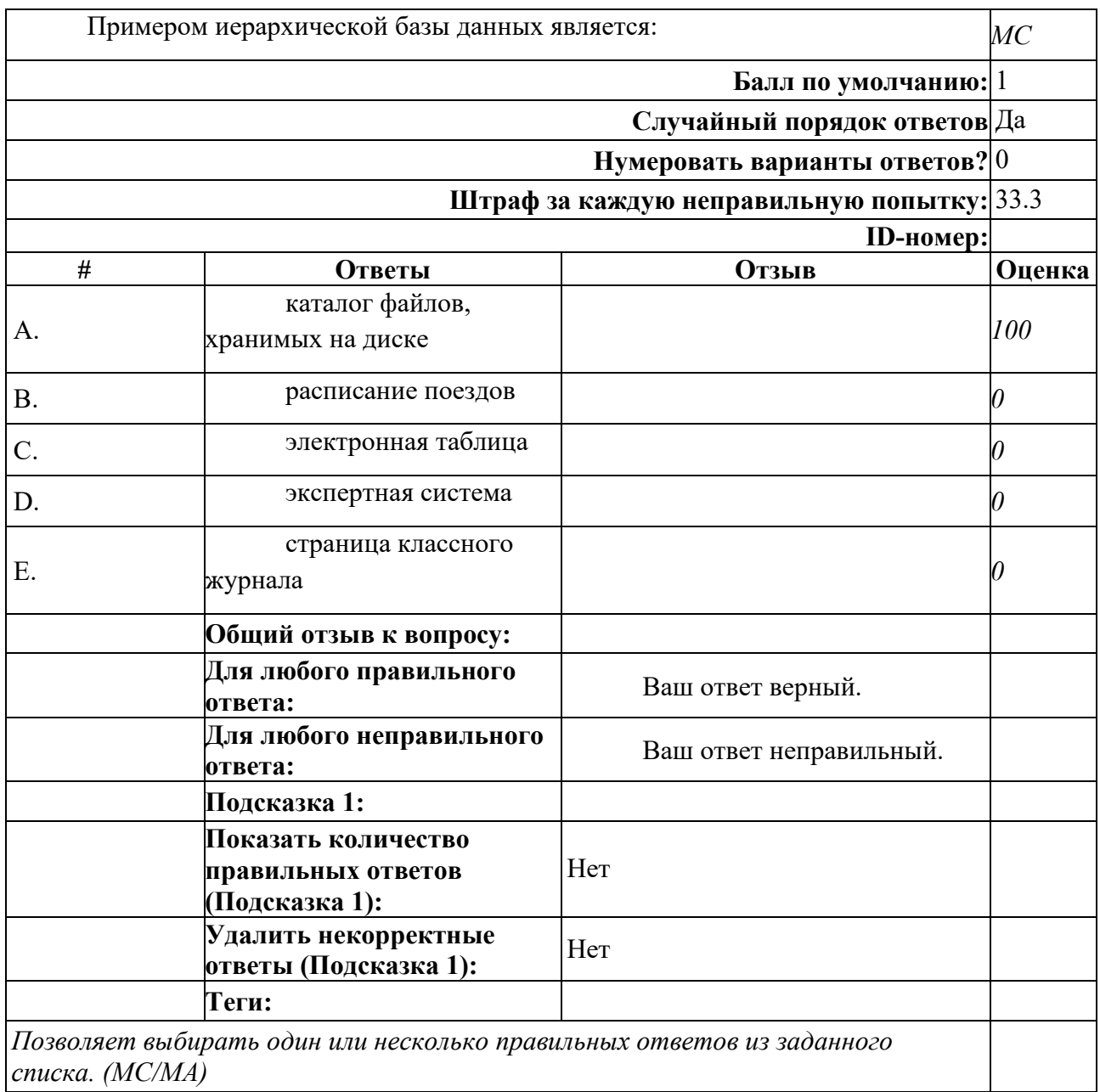

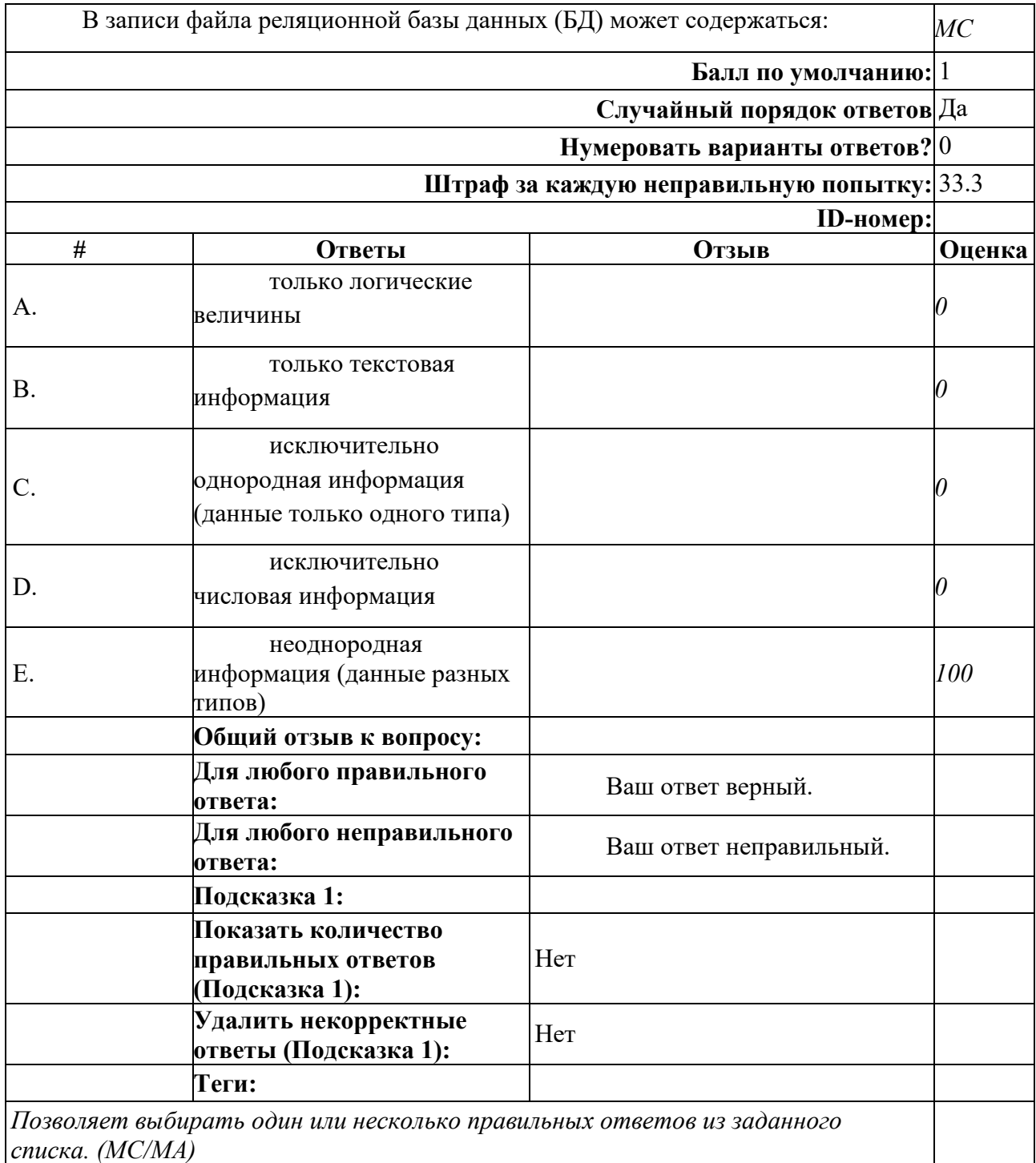

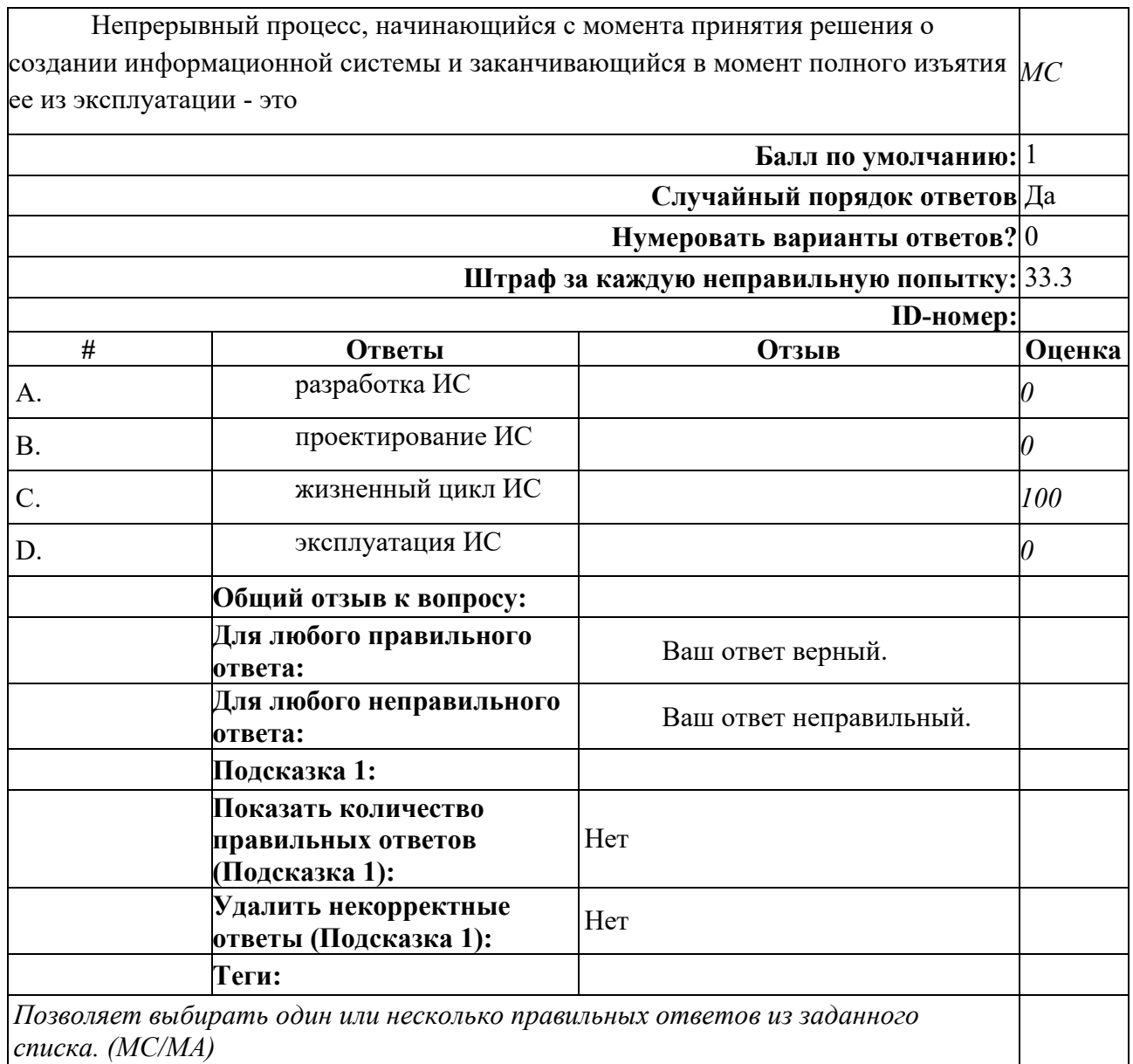

# **Раздел 9. Технология разработки программного обеспечения**

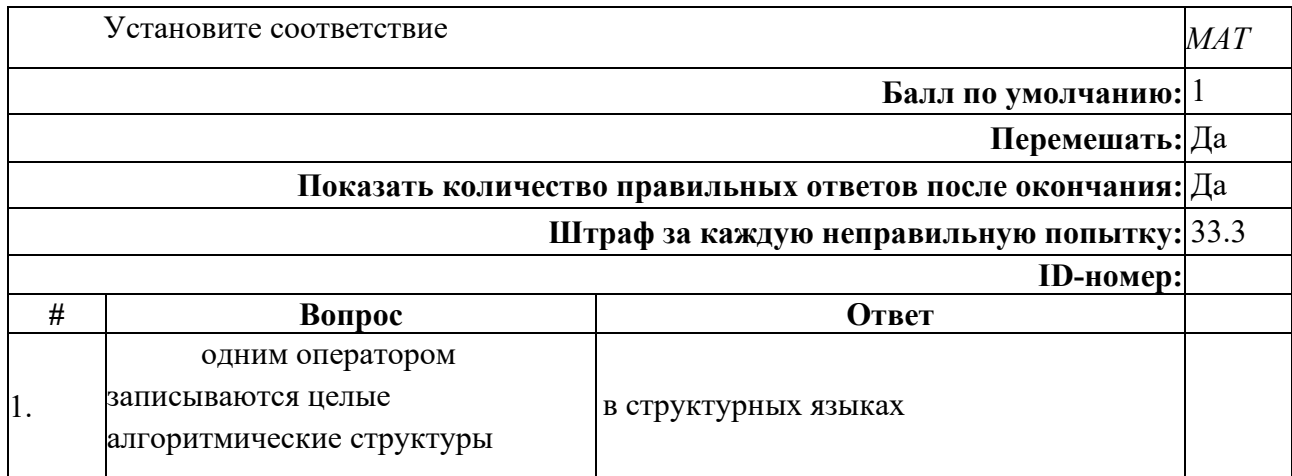

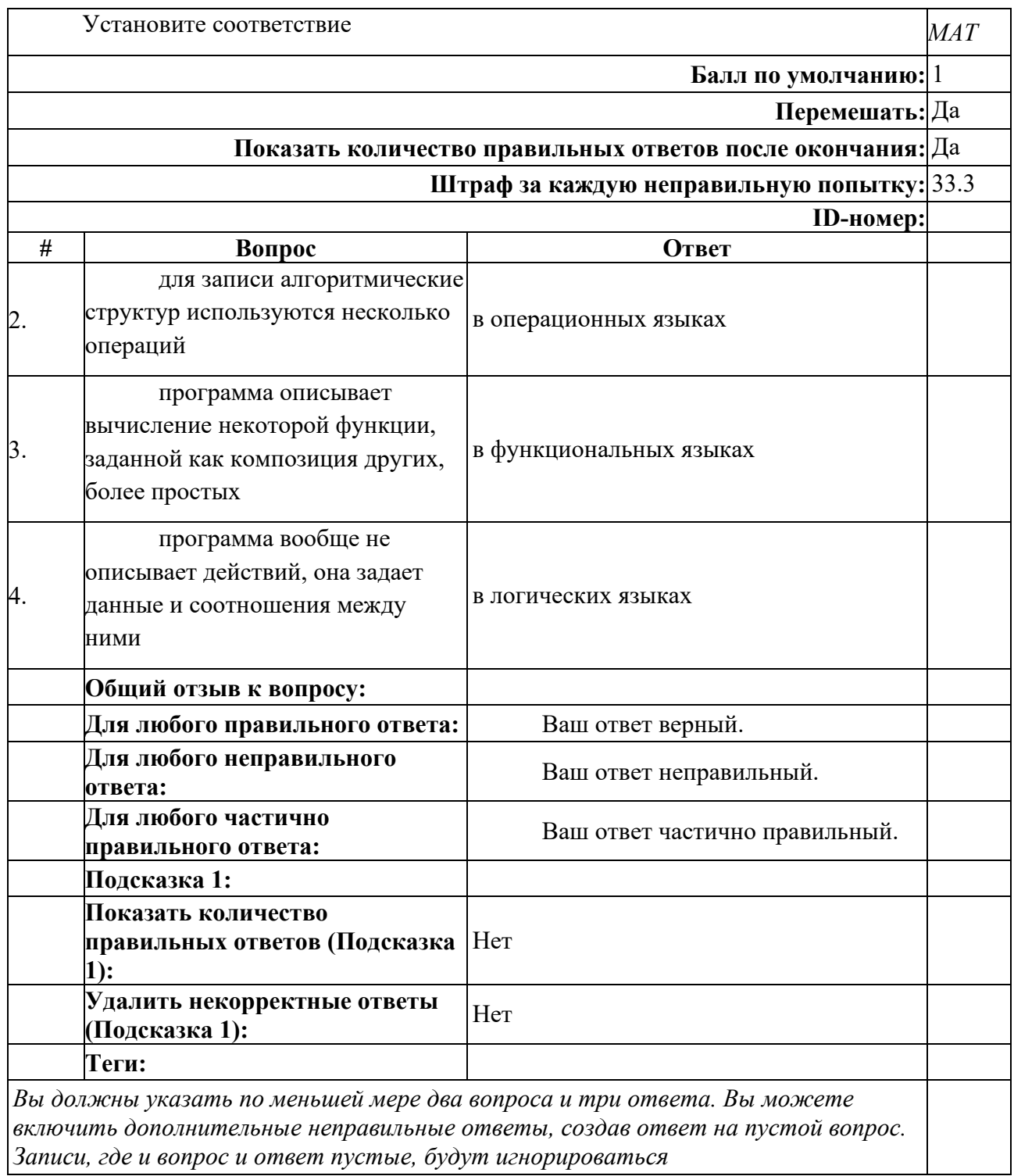

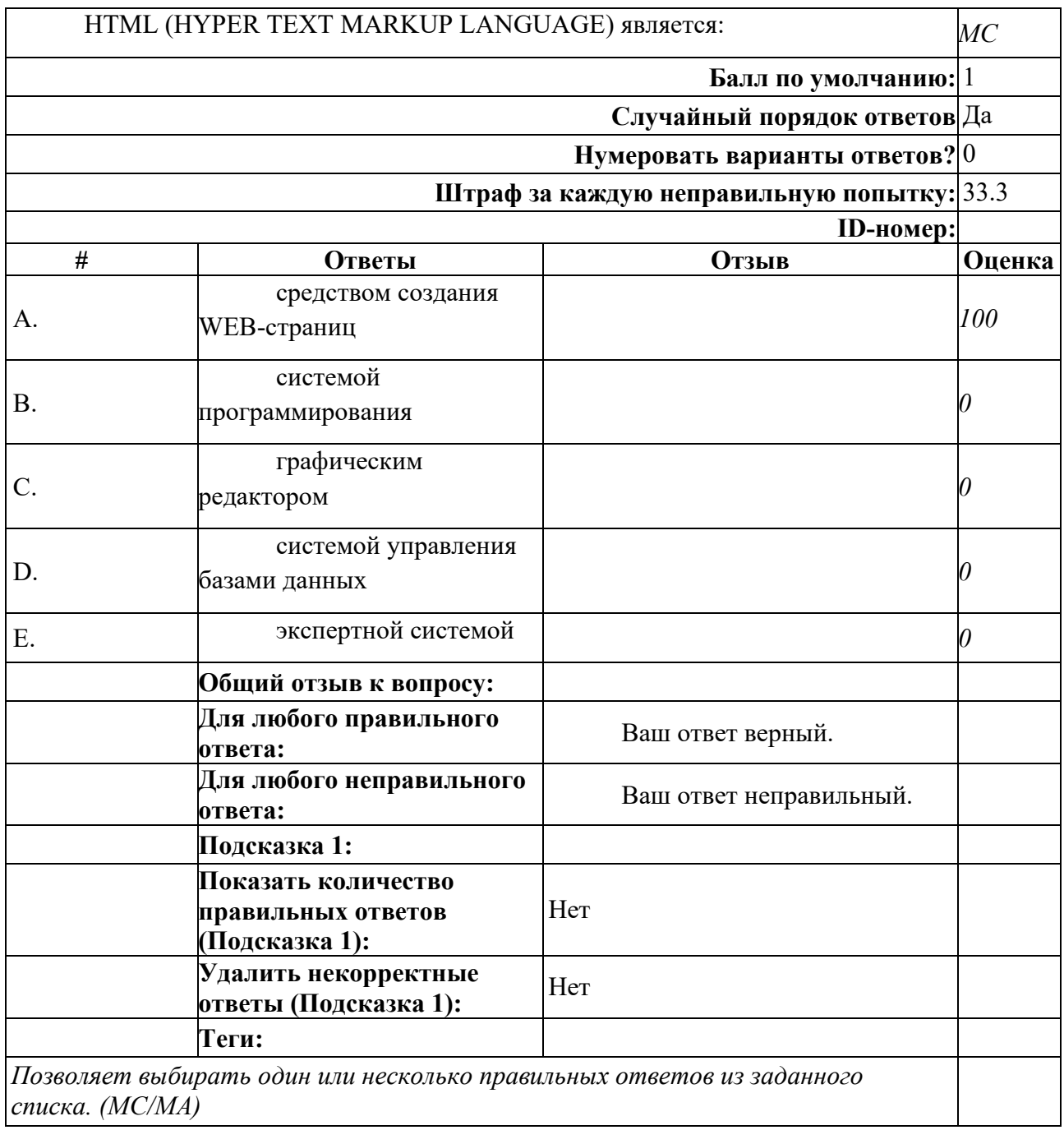

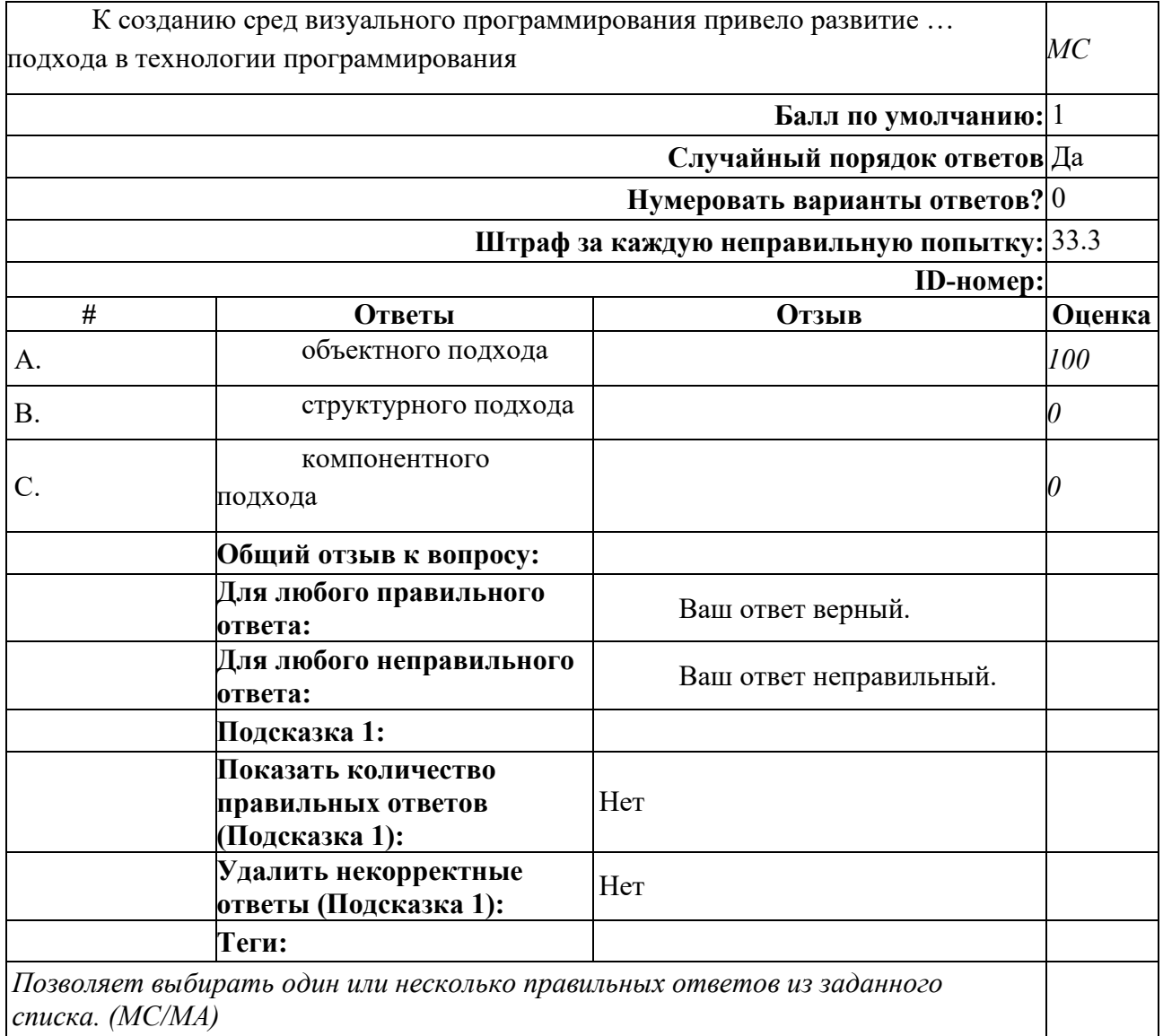

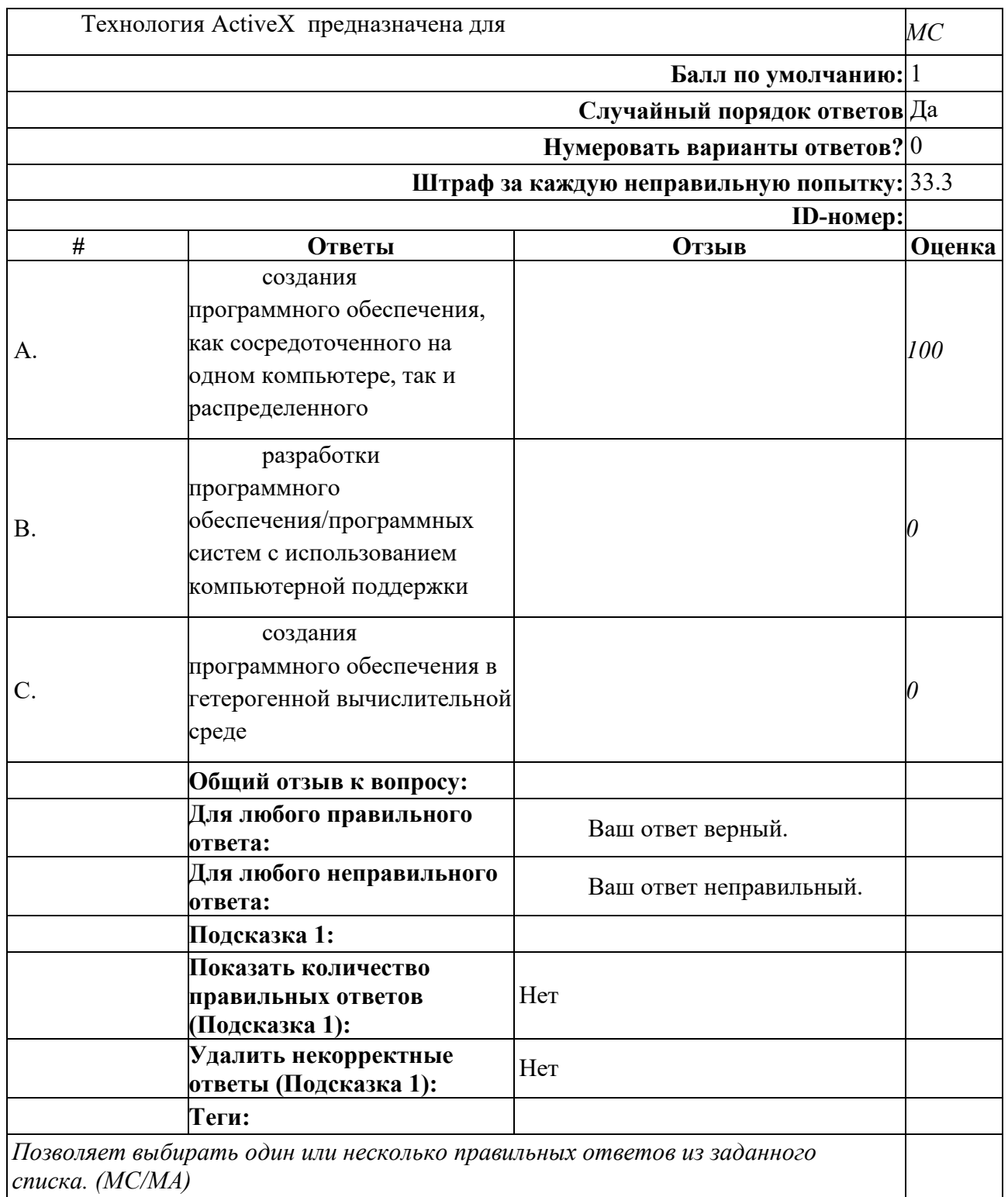

**Раздел 10. Технологии автоматизированного управления**

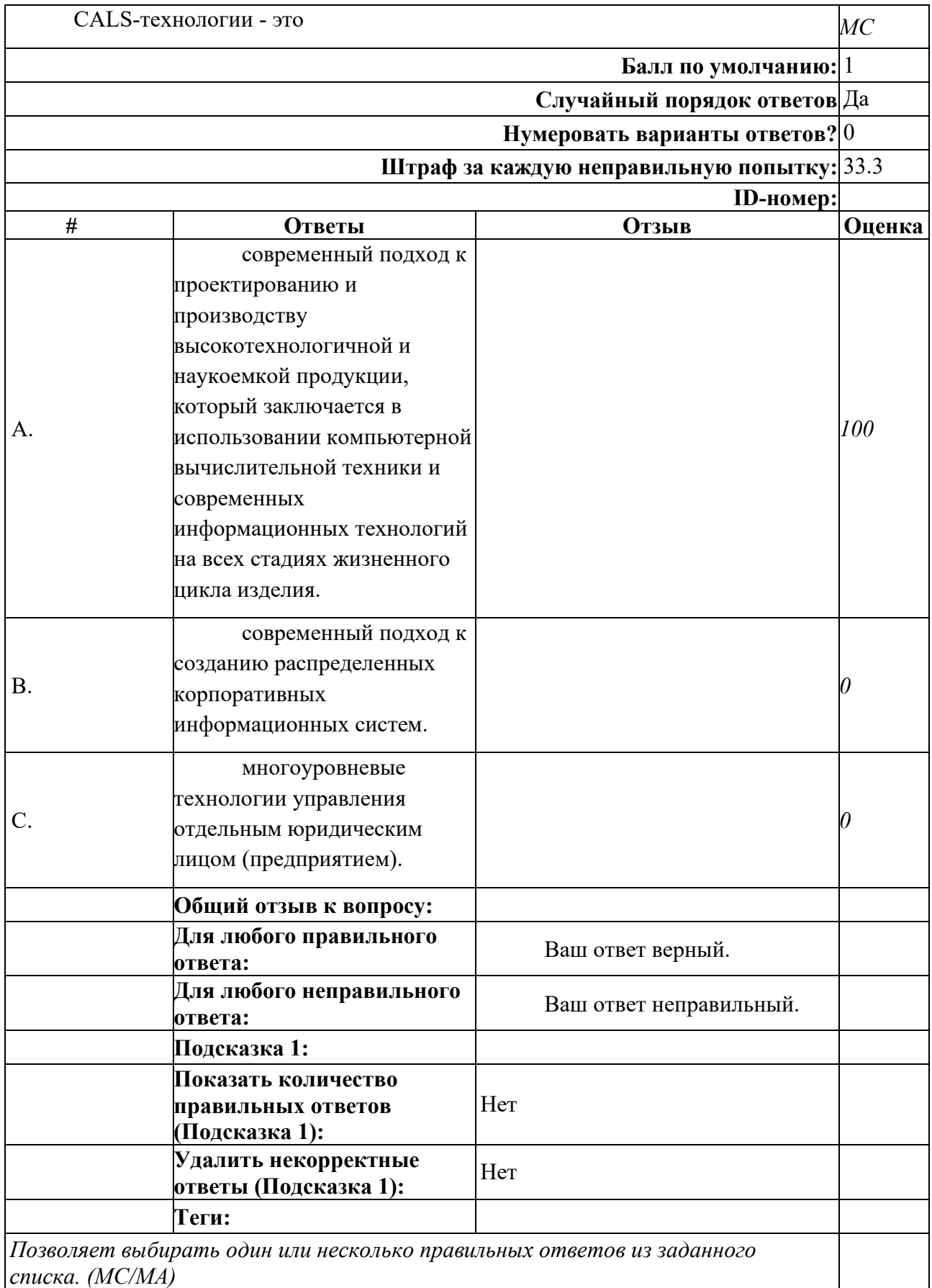

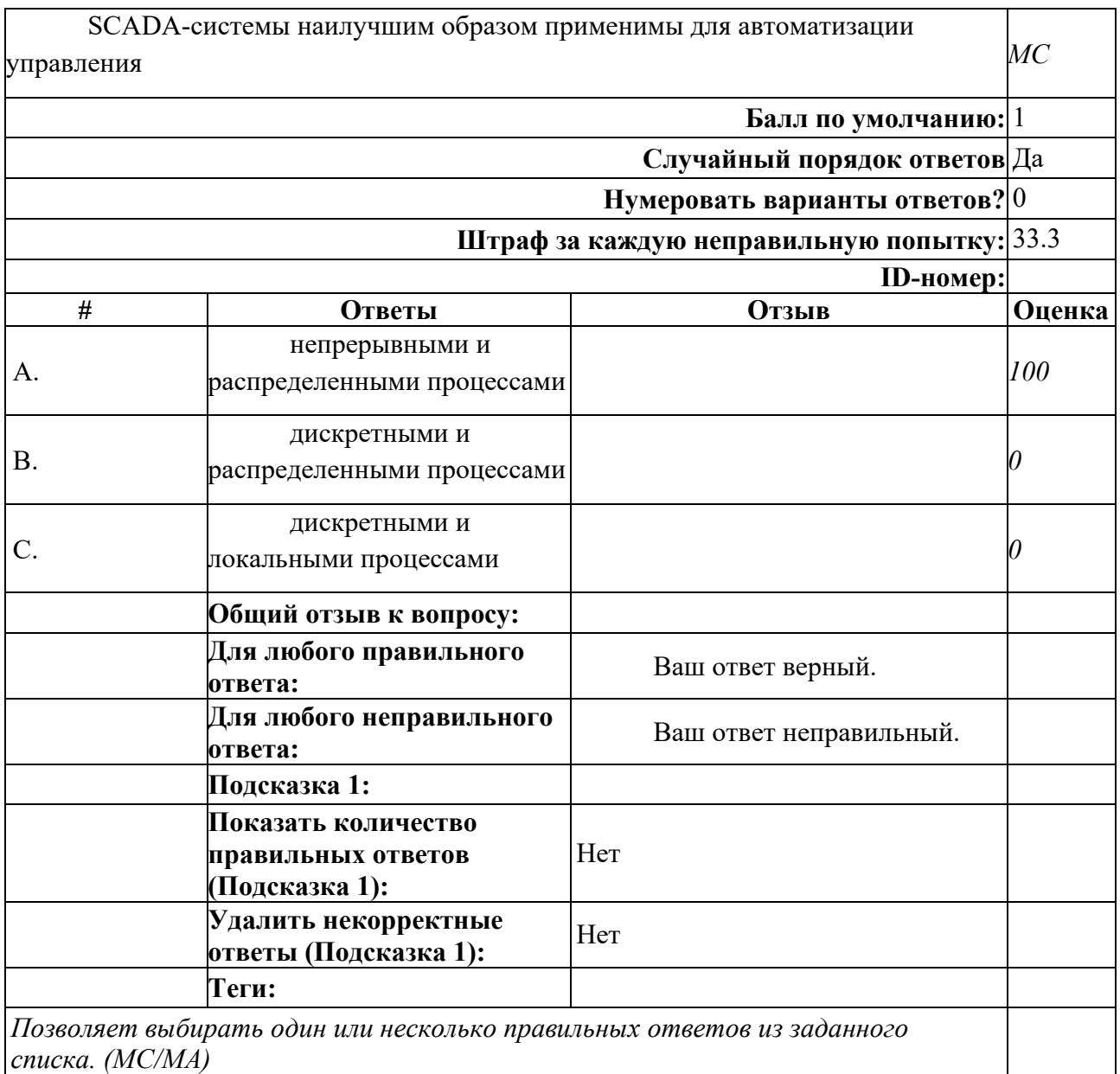

#### **7.3.3 Вопросы для защиты лабораторных работ**

- 1. Назовите способы выделения фрагментов текста.
- 2. Как изменить гарнитуру, размер и начертание шрифта?
- 3. Перечислите основные параметры форматирования шрифта.
- 4. В каких единицах измеряется размер шрифта? Как изменить размер шрифта во фрагменте текста?
- 5. Как изменить цвет шрифта во фрагменте текста?
- 6. Что такое абзац? Перечислите основные параметры форматирования абзаца.
- 7. Как установить красную строку абзаца?
- 8. Перечислите все виды первой строки абзаца. Как их можно установить?
- 9. Перечислите все виды выравнивания абзаца.
- 10. Как установить границу и заливку абзаца?
- 11. Дайте определение понятию отступ слева, отступ справа.
- 12. Как увеличить отступ слева?
- 13. Как уменьшить отступ справа?
- 14. Что такое междустрочный интервал?
- 15. Опишите последовательность действий для установки межабзацных интервалов.
- 16. Перечислите типы междустрочных интервалов.
- 17. Какие параметры форматирования абзаца устанавливаются по умолчанию?
- 18. Как вставить таблицу в документ?
- 19. Как изменить ширину столбца и высоту строки?
- 20. Как вставить строку или столбец в таблицу?
- 21. Как выделить всю таблицу?
- 22. Как выделить отдельные элементы таблицы (строку, столбец, ячейку)?
- 23. Как установить границы и заливку в таблице?
- 24. Как провести сортировку данных в таблице?
- 25. Как провести расчет в таблице?
- 26. Как выровнять текст в ячейке?
- 27. Как объединить ячейки таблицы?
- 28. Как разбить одну ячейку на две?
- 29. Как изменить ширину только одной ячейки таблицы?
- 30. Приведите примеры использования таблиц для оформления текстовых документов.
- 31. Как вставить таблицу в документ?
- 32. Как сделать невидимыми границы таблицы?
- 33. Как установить нужную границу для таблицы?
- 34. Как объединить ячейки таблицы?
- 35. Как изменить ширину столбца таблицы?
- 36. Как вставить символ в текст документа?
- 37. Как вставить графический объект в документ?
- 38. Как нарисовать фигуру с правильными пропорциями?
- 39. Как изменить цвет заливки фигуры?
- 40. Как сделать заливку фигуры бесцветной?
- 41. Опишите способы выделения фигуры.
- 42. Как выбрать цвет и толщину линии?
- 43. Как поместить текст в нужном месте рисунка?
- 44. Как изменить размер рисунка?
- 45. Как перемещать фигуру по документу?
- 46. чего нужно группировать фигуры? Какова последовательность действий при группировке.
- 47. Как вставить формулу в документ?
- 48. Как установить поля документа?
- 49. Как вставить номера страниц. Какие варианты установки номера существуют?
- 50. Как разбить документ на страницы?
- 51. Как удалить нумерацию с первого листа документа?
- 52. Что такое колонтитул?
- 53. Как оформить разные колонтитулы на разных листах?
- 54. Как оформить оглавление документа? Опишите полностью порядок действий.
- 55. Что такое ориентация листа? Как установить нужную ориентацию?
- 56. Как выполнить предварительный просмотр документа?
- 57. Как вывести документ на печать?
- 58. Как установить настройки печати?
- 59. Каковы функции автозамены?
- 60. Что такое шаблон, и для каких целей он используется?
- 61. Опишите порядок действий при создании документов на основе шаблона.
- 62. Для чего предназначены поля для ввода текста в шаблонах?
- 63. Как удалить ненужное поле в шаблоне?
- 64. Какие виды установленных шаблонов вам известны?
- 65. Как определяется адрес ячейки и адрес блока?
- 66. Как выполняется операция " автозаполнение "?
- 67. Перечислите виды адресации ячеек. Чем они отличаются?
- 68. В какой ситуации используется каждый вид адресации?
- 69. Что предполагает форматирование таблиц?
- 70. Как создать пользовательские форматы?
- 71. Для чего предназначен мастер функций?
- 72. Перечислите этапы построения диаграммы?
- 73. Из каких элементов состоит диаграмма и как их добавить (удалить)?
- 74. Как выполняется изменение типа диаграммы?
- 75. Как построить совмещенные графики?
- 76. Приведите примеры задач для построения круговой диаграммы, гистограммы и линейного графика.
- 77. Как формируется структура базы данных?
- 78. Как выполнить сортировку данных? Приведите пример.
- 79. Как подвести промежуточные и конечные итоги в базах данных?
- 80. Для чего предназначены связи между листами книги?
- 81. Как создаются связи между листами и файлами?
- 82. Для чего применяется многооконный режим?
- 83. Как создать сводную таблицу?
- 84. С какой целью создаются макросы?
- 85. Как создается макрос?
- 86. В чем отличие макроса с абсолютными ссылками от макроса с относительными ссылками?
- 87. Как переименовать макрос?
- 88. Как назначить макросу клавишу быстрого вызова?
- 89. Как удалить макрос?
- 90. В каком формате отображается графика, определенная SVG?
- 91. Какие единицы измерения могут использоваться для атрибута ширины?
- 92. Использование какого тэга позволяет добавлять одну строку текста без начала нового абзаца?
- 93. Какой тэг при создании страницы добавляет имя страницы, которое будет отображаться в строке заголовка в браузере пользователя?
- 94. Какие тэги делают шрифт текста жирным?
- 95. Какие тэги используются для определения заголовков?
- 96. Обязательно ли использование тэгов <html> … </html>?
- 97. Какой атрибут позволяет объединить ячейки таблицы по вертикали?
- 98. Какую кодировку используют при создании сайтов?
- 99. Какие расширения может иметь HTML-документ?
- 100. Какой символ обозначает конец тэга?

#### **7.3.4 Вопросы для промежуточной аттестации**

*Перечень вопросов для экзамена, 1 семестр (ОПК-6, ОПК-11)*

- 1. Информация, ее виды и свойства. Меры информации.
- 2. Информационные процессы.
- 3. Компьютерная технология. Понятие, состав, классификация.
- 4. Технические средства реализации информационных процессов
- 5. Способы представления числовой и текстовой информации.
- 6. Методы представления графической информации.
- 7. Методы представления мультимедийной информации.
- 8. Подходы к сжатию текстовой и графической информации при хранении.
- 9. Файлы и файловая система.
- 10. Проприетарное, свободное и открытое программное обеспечение.
- 11. Системное программное обеспечение.
- 12. Загрузчики, драйвера устройств, кодеки, архиваторы, утилиты.
- 13. Офисное, корпоративное, научное программное обеспечение.
- 14. Системы обработки информации.
- 15. Системы визуализации информации.
- 16. Текстовые процессоры: основные возможности и приемы работы.
- 17. Основные возможности программ для работы с электронными таблицами.
- 18. Информационная безопасность и ее составляющие.
- 19. Угрозы безопасности информации и их классификация.
- 20. Организационные меры, инженерно-технические и иные методы защиты информации.
- 21. Методы защиты информации.
- 22. Виды инженерного программного обеспечения.
- 23. Разновидности систем автоматизированного проектирования.
- 24. Онлайн-версии инженерного программного обеспечения.
- 25. Системы конструкторского проектирования

*Перечень вопросов для экзамена, 2 семестр (ОПК-6, ОПК-11)*

- 1. Основные функции систем управления базами данных.
- 2. Архитектуры систем баз данных: централизованные и распределенные.
- 3. Модели вычислений «клиент-сервер», «файл-сервер».
- 4. Основные типы моделей данных.
- 5. Реляционная БД, принципы организации данных, достоинства и недостатки.
- 6. Методы и инструменты для проектирования и использования БД.
- 7. Информационная система как сервис.
- 8. Современные подходы к построению веб-ориентированных сервисов.
- 9. Гипертекстовые документы и их роль в WorldWideWeb.
- 10. Правила составления запросов к поисковым машинам.
- 11. Организация поиска в сети Интернет.
- 12. Виды поисковых машин.
- 13. Стандартизация алгоритмов
- 14. Виды программного обеспечения и их характеристики.
- 15. Служебное (сервисное) обеспечение.
- 16. Интегрированная среда программирования (понятие, структура, примеры).
- 17. Клиенты для доступа к информационным сервисам.
- 18. Технологии автоматизированных систем управления.
- 19. Управление технологическими процессами.
- 20. Управление производственными процессами.
- 21. Управление предприятием.
- 22. Промышленные шины предприятия.
- 23. SCADA-системы, общая характеристика.
- 24. Функциональная структура SCADA..
- 25. Области применения SCADA-систем.